# Package 'fwildclusterboot'

June 10, 2022

<span id="page-0-0"></span>Title Fast Wild Cluster Bootstrap Inference for Linear Models

Version 0.9

Date 2022-06-06

Description Implementation of the fast algorithm for wild cluster bootstrap inference developed in Roodman et al (2019, STATA Journal) for linear regression models [<doi:10.1177/1536867X19830877>](https://doi.org/10.1177/1536867X19830877), which makes it feasible to quickly calculate bootstrap test statistics based on a large number of bootstrap draws even for large samples. Multiway clustering, regression weights, bootstrap weights, fixed effects and subcluster bootstrapping are supported. Further, both restricted (WCR) and unrestricted (WCU) bootstrap are supported. Methods are provided for a variety of fitted models, including 'lm()', 'feols()' (from package 'fixest') and 'felm()' (from package 'lfe'). Additionally implements a heteroskedasticity-robust (HC1) wild bootstrap. Further, the package provides an R binding to 'WildBootTests.jl', which provides additional speed gains and functionality, including the 'WRE' bootstrap for instrumental variable models (based on models of type 'ivreg()' from package 'ivreg') and hypotheses with  $q > 1$ .

#### URL <https://s3alfisc.github.io/fwildclusterboot/>

#### BugReports <https://github.com/s3alfisc/fwildclusterboot/issues/>

# License GPL-3

Imports collapse, Formula, Rcpp, dreamerr, Matrix, Matrix.utils, generics, gtools, dqrng, JuliaConnectoR

Suggests fixest, lfe, ivreg, clubSandwich, sandwich, lmtest, data.table, fabricatr, covr, knitr, rmarkdown, broom, modelsummary, bench, test that  $(>= 3.0.0)$ , tibble

Encoding UTF-8

LazyData true

RoxygenNote 7.2.0

LinkingTo Rcpp,RcppArmadillo, RcppEigen

VignetteBuilder knitr

Language en-US

SystemRequirements Julia (>= 1.7), WildBootTests.jl (>=0.7.13)

Config/testthat/edition 3

NeedsCompilation yes

Author Alexander Fischer [aut, cre], David Roodman [aut], Achim Zeileis [ctb] (Author of included sandwich fragments), Nathaniel Graham [ctb] (Contributor to included sandwich fragments), Susanne Koell [ctb] (Contributor to included sandwich fragments), Laurent Berge [ctb] (Author of included fixest fragments), Sebastian Krantz [ctb]

Maintainer Alexander Fischer <alexander-fischer1801@t-online.de>

Repository CRAN

Date/Publication 2022-06-10 21:20:16 UTC

# R topics documented:

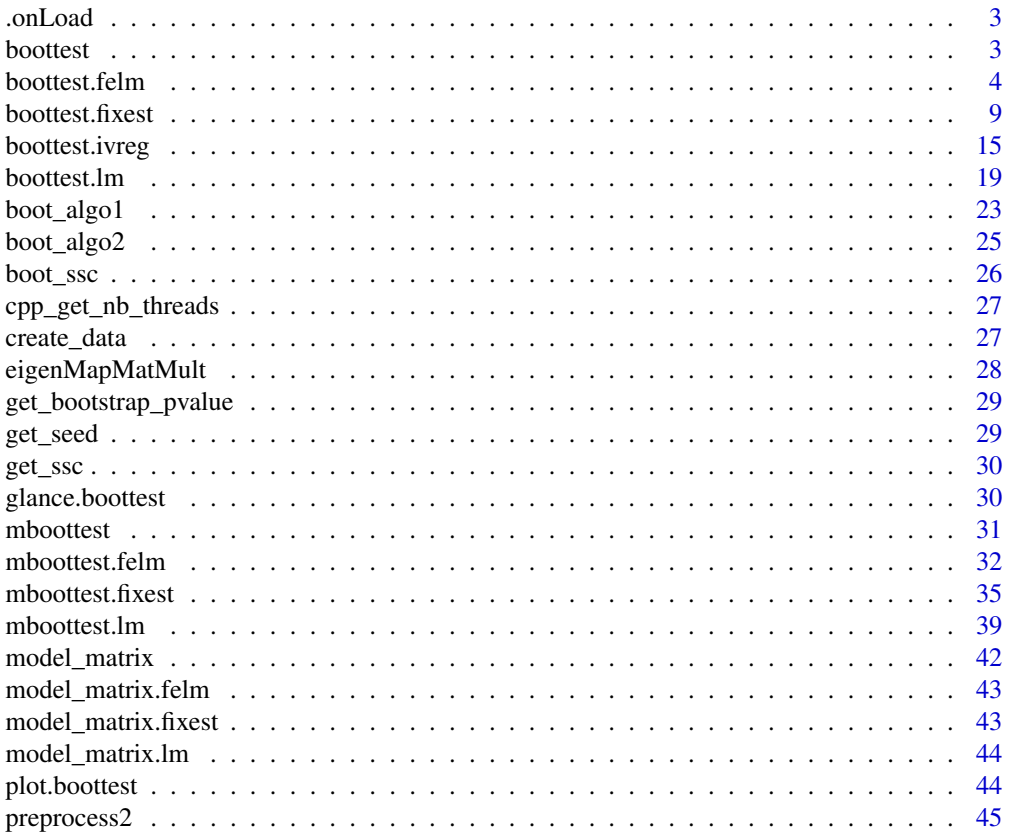

#### <span id="page-2-0"></span>.onLoad 3

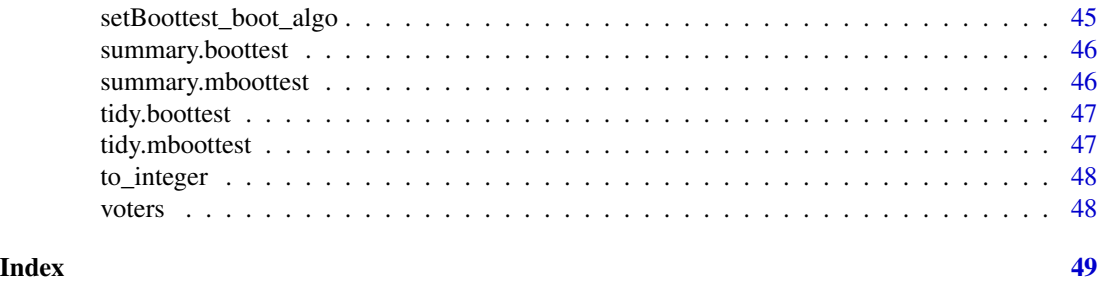

.onLoad *setting options for nthreads when package is loaded*

# Description

setting options for nthreads when package is loaded

# Usage

.onLoad(libname, pkgname)

# Arguments

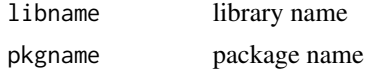

#### Value

Changes number of threads used.

boottest *Fast wild cluster bootstrap inference*

# Description

boottest is a S3 method that allows for fast wild cluster bootstrap inference for objects of class lm, fixest and felm by implementing the fast wild bootstrap algorithm developed in Roodman et al., 2019.

# Usage

boottest(object, ...)

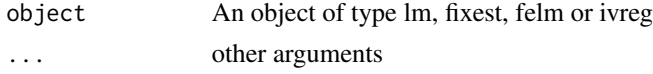

<span id="page-3-0"></span>An object of class boottest.

#### Setting Seeds

To guarantee reproducibility, you can either use boottest()'s seed function argument, or set a global random seed via

- set.seed() when using
	- 1. the lean algorithm (via boot\_algo = "R-lean"), 2) the heteroskedastic wild bootstrap
	- 2. the wild cluster bootstrap via boot\_algo = "R" with Mammen weights or 4) boot\_algo = "WildBootTests.jl"
- dqrng::dqset.seed() when using boot\_algo = "R" for Rademacher, Webb or Normal weights

#### References

Roodman et al., 2019, "Fast and wild: Bootstrap inference in STATA using boottest", The STATA Journal. (<https://journals.sagepub.com/doi/full/10.1177/1536867X19830877>)

Cameron, A. Colin, Jonah B. Gelbach, and Douglas L. Miller. "Bootstrap-based improvements for inference with clustered errors." The Review of Economics and Statistics 90.3 (2008): 414-427.

MacKinnon, James G., and Matthew D. Webb. "The wild bootstrap for few (treated) clusters." The Econometrics Journal 21.2 (2018): 114-135.

MacKinnon, James. "Wild cluster bootstrap confidence intervals." L'Actualite economique 91.1-2 (2015): 11-33.

Webb, Matthew D. Reworking wild bootstrap based inference for clustered errors. No. 1315. Queen's Economics Department Working Paper, 2013.

#### See Also

[boottest.lm,](#page-18-1) [boottest.fixest,](#page-8-1) [boottest.felm,](#page-3-1) [boottest.ivreg](#page-14-1)

<span id="page-3-1"></span>boottest.felm *Fast wild cluster bootstrap inference for object of class felm*

#### Description

boottest.felm is a S3 method that allows for fast wild cluster bootstrap inference for objects of class felm by implementing the fast wild bootstrap algorithm developed in Roodman et al., 2019 and implemented in the STATA package boottest.

# boottest.felm 5

# Usage

```
## S3 method for class 'felm'
boottest(
  object,
  param,
  B,
  clustid = NULL,
  bootcluster = "max",
  fe = NULL,conf_int = TRUE,
  seed = NULL,
  R = NULL,r = 0,
  beta = NULL,sign\_level = 0.05,
  type = "rademacher",
  impose_null = TRUE,
  p_val_type = "two-tailed",
  tol = 1e-06,maxiter = 10,
  nthreads = getBoottest_nthreads(),
  \text{ssc} = \text{boot}\_ \text{ssc}(\text{adj} = \text{TRUE}, \text{fixed}, \text{diag} \cdot \text{None}^{\prime\prime}, \text{cluster}.\text{adj} = \text{TRUE}, \text{cluster}.\text{df} ="conventional"),
  boot_algo = getBoottest_boot_algo(),
  floattype = "Float64",
  maxmatsize = FALSE,
  bootstrapc = FALSE,
  t\_boot = FALSE,getauxweights = FALSE,
  ...
```

```
)
```
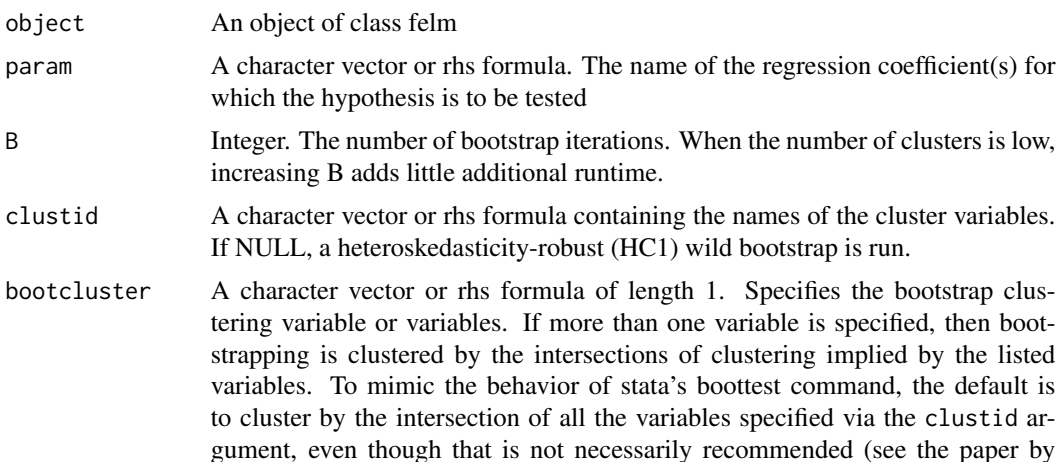

<span id="page-5-0"></span>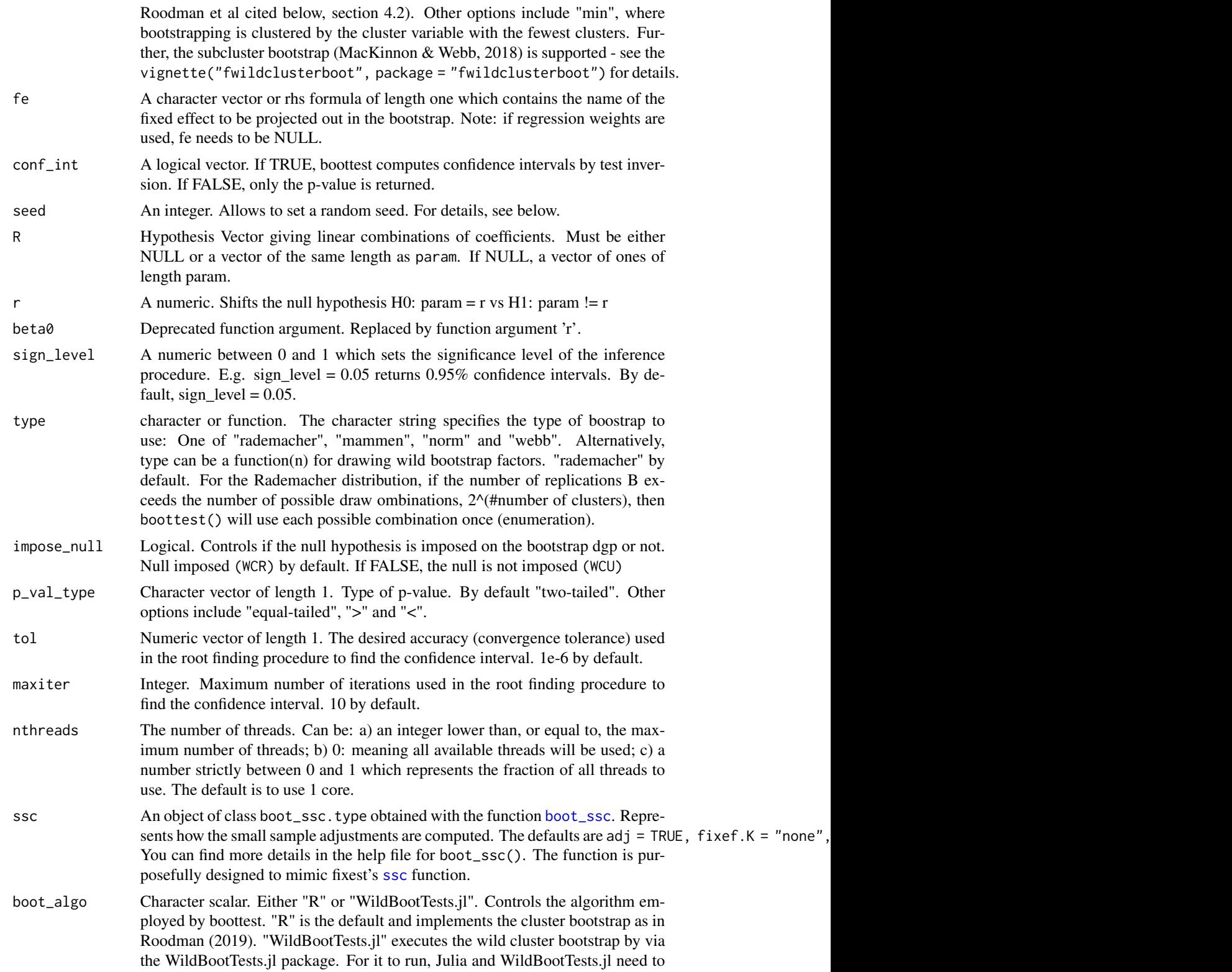

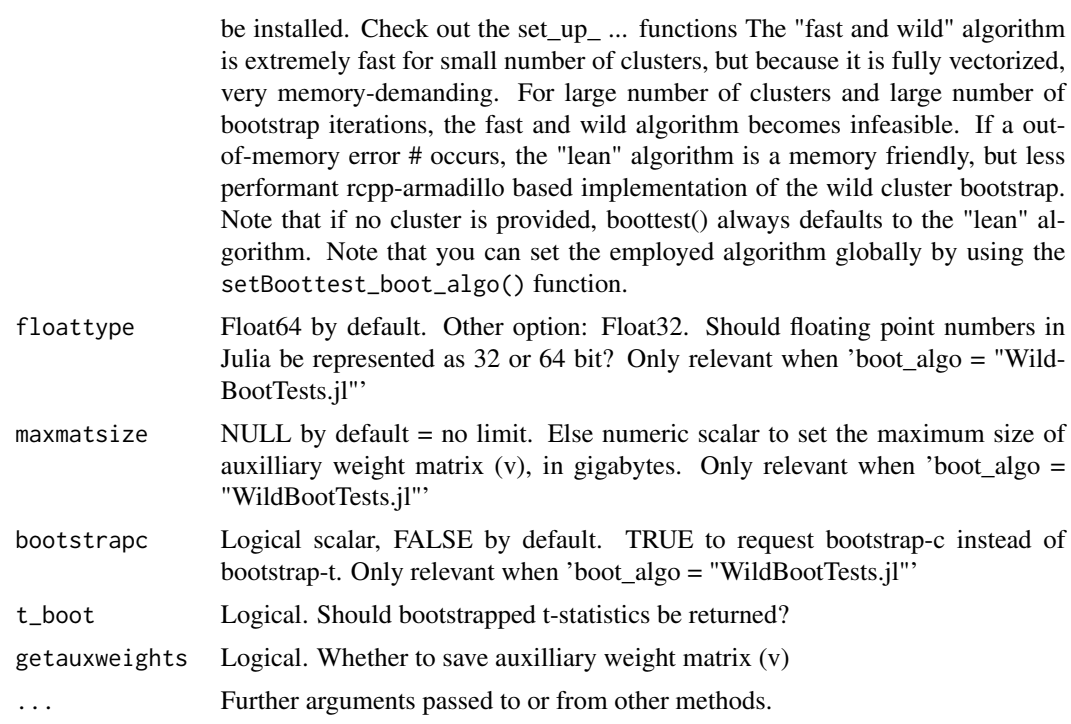

# Value

An object of class boottest

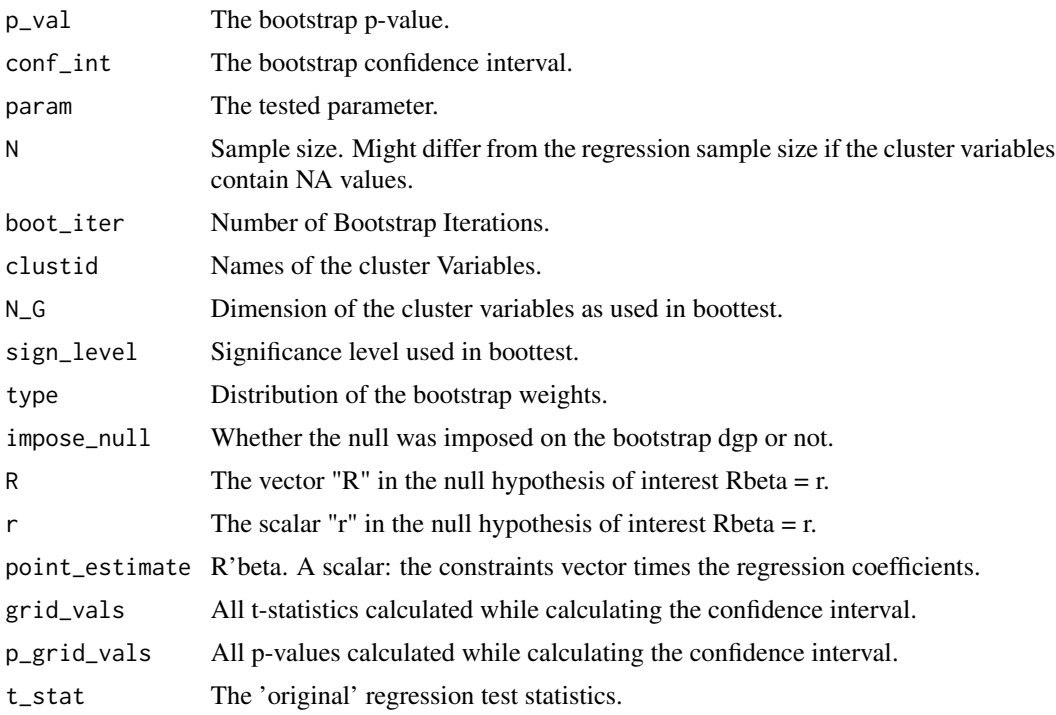

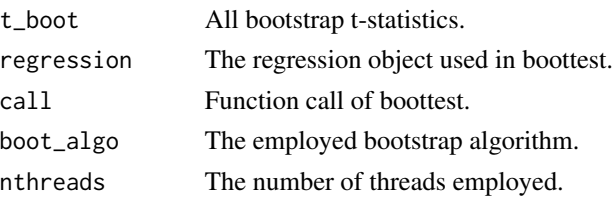

# Setting Seeds

To guarantee reproducibility, you can either use boottest()'s seed function argument, or set a global random seed via

- set.seed() when using
	- 1. the lean algorithm (via boot\_algo = "R-lean") including the heteroskedastic wild bootstrap
	- 2. the wild cluster bootstrap via boot\_algo = "R" with Mammen weights or
	- 3. boot\_algo = "WildBootTests.jl"
- dqrng::dqset.seed() when using boot\_algo = "R" for Rademacher, Webb or Normal weights

#### Confidence Intervals

boottest computes confidence intervals by inverting p-values. In practice, the following procedure is used:

- Based on an initial guess for starting values, calculate p-values for 26 equal spaced points between the starting values.
- Out of the 26 calculated p-values, find the two pairs of values x for which the corresponding p-values px cross the significance level sign\_level.
- Feed the two pairs of x into an numerical root finding procedure and solve for the root. boottest currently relies on stats::uniroot and sets an absolute tolerance of 1e-06 and stops the procedure after 10 iterations.

# Standard Errors

boottest does not calculate standard errors.

#### References

Roodman et al., 2019, "Fast and wild: Bootstrap inference in STATA using boottest", The STATA Journal. (<https://journals.sagepub.com/doi/full/10.1177/1536867X19830877>)

Cameron, A. Colin, Jonah B. Gelbach, and Douglas L. Miller. "Bootstrap-based improvements for inference with clustered errors." The Review of Economics and Statistics 90.3 (2008): 414-427.

MacKinnon, James G., and Matthew D. Webb. "The wild bootstrap for few (treated) clusters." The Econometrics Journal 21.2 (2018): 114-135.

MacKinnon, James. "Wild cluster bootstrap confidence intervals." L'Actualite economique 91.1-2 (2015): 11-33.

Webb, Matthew D. Reworking wild bootstrap based inference for clustered errors. No. 1315. Queen's Economics Department Working Paper, 2013.

# <span id="page-8-0"></span>boottest.fixest 9

#### Examples

```
## Not run:
if (requireNamespace("lfe")) {
  library(lfe)
  data(voters)
  felm_fit <- felm(proposition_vote ~ treatment + ideology1 + log_income |
   Q1_immigration,
  data = voters
  )
  boot1 <- boottest(felm_fit,
   B = 9999,param = "treatment",
   clustid = "group_id1"
  \lambdaboot2 <- boottest(felm_fit,
   B = 9999,param = "treatment",
   clustid = c("group_id1", "group_id2")
  \lambdaboot3 <- boottest(felm_fit,
   B = 9999,param = "treatment",
   clustid = c("group_id1", "group_id2"),
   fe = "Q1_immigration"
  )
  boot4 <- boottest(felm_fit,
   B = 999,param = "treatment",
   clustid = c("group_id1", "group_id2"),
   fe = "Q1_immigration",
   sign\_level = 0.2,
   seed = 8.
   r = 2)
  # test treatment + ideology1 = 2
  boot5 <- boottest(felm_fit,
   B = 9999,clustid = c("group_id1", "group_id2"),
   param = c("treatment", "ideology1"),
   R = c(1, 1),r = 2)
  summary(boot1)
  plot(boot1)
}
## End(Not run)
```
<span id="page-8-1"></span>boottest.fixest *Fast wild cluster bootstrap inference for object of class fixest*

boottest.fixest is a S3 method that allows for fast wild cluster bootstrap inference for objects of class fixest by implementing the fast wild bootstrap algorithm developed in Roodman et al., 2019 and implemented in the STATA package boottest.

#### Usage

```
## S3 method for class 'fixest'
boottest(
 object,
  param,
  B,
  clustid = NULL,bootcluster = "max",
  fe = NULL,sign\_level = 0.05,
  conf_int = TRUE,
  seed = NULL,
 R = NULL,r = 0,
  beta = NULL,type = "rademacher",
  impose\_null = TRUE,p_val_type = "two-tailed",
  tol = 1e-06,maxiter = 10,
  nthreads = getBoottest_nthreads(),
  \text{ssc} = \text{boot\_ssc}(adj = TRUE, fixef.K = "none", cluster.adj = TRUE, cluster.df =
    "conventional"),
  boot_algo = getBoottest_boot_algo(),
  floattype = "Float64",
  maxmatsize = FALSE,
  bootstrapc = FALSE,
  t\_boot = FALSE,getauxweights = FALSE,
  ...
)
```
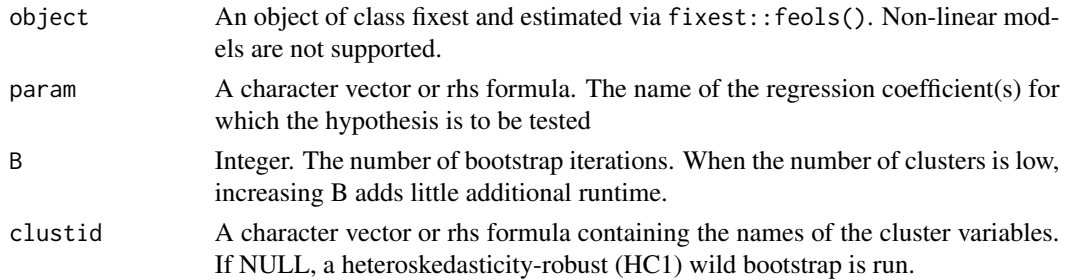

<span id="page-10-0"></span>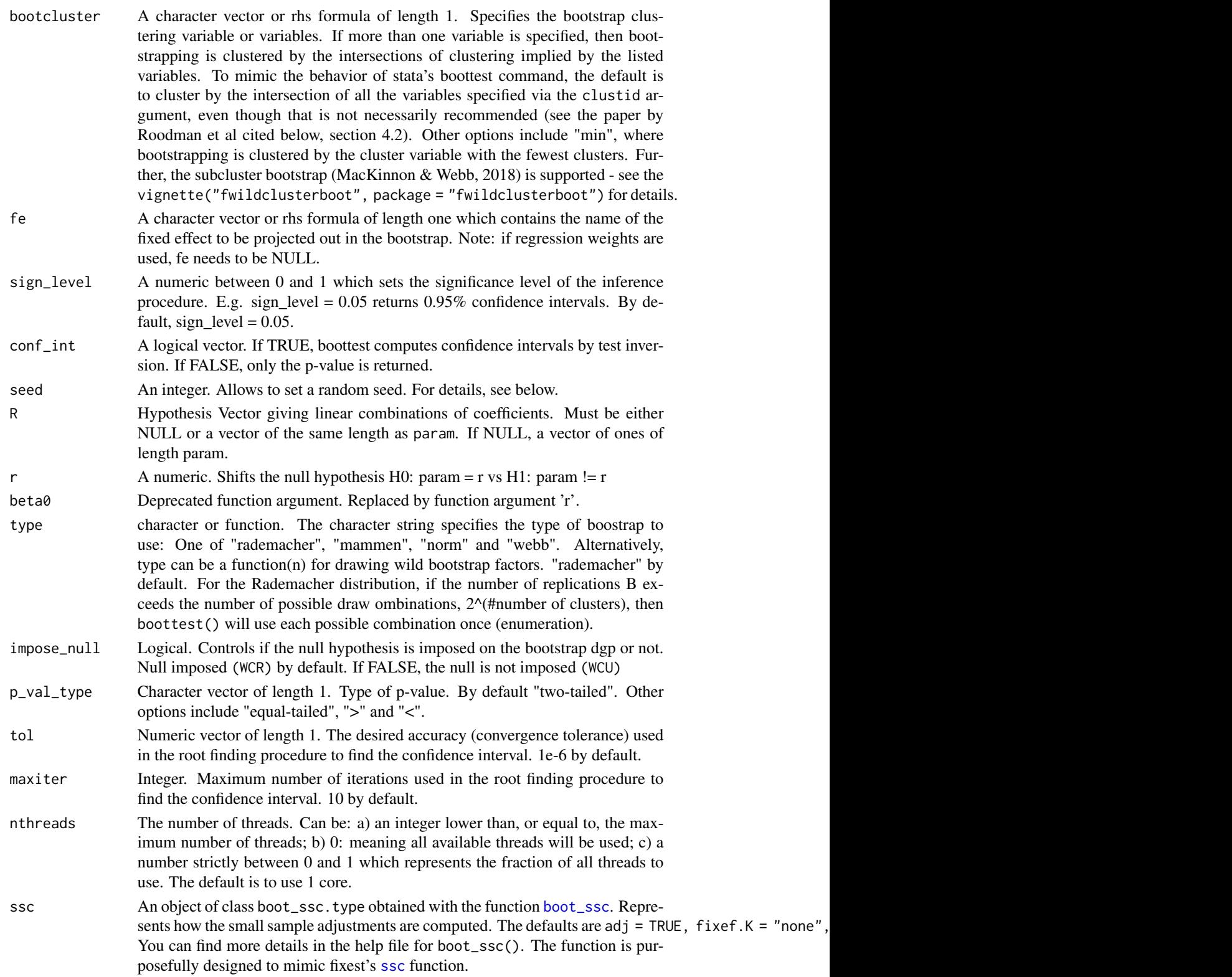

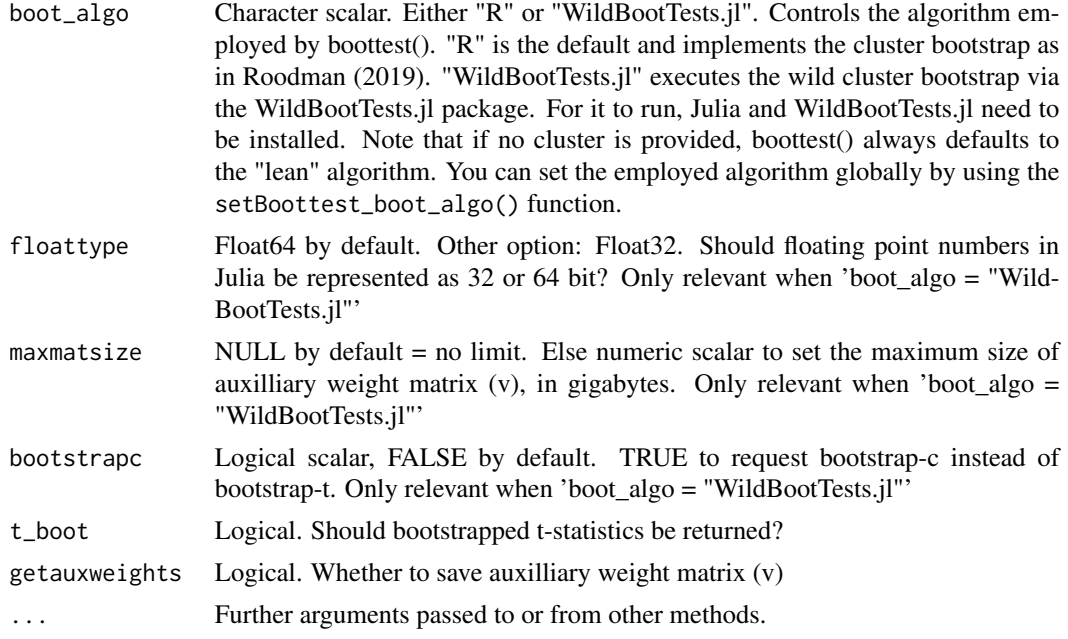

# Value

An object of class boottest

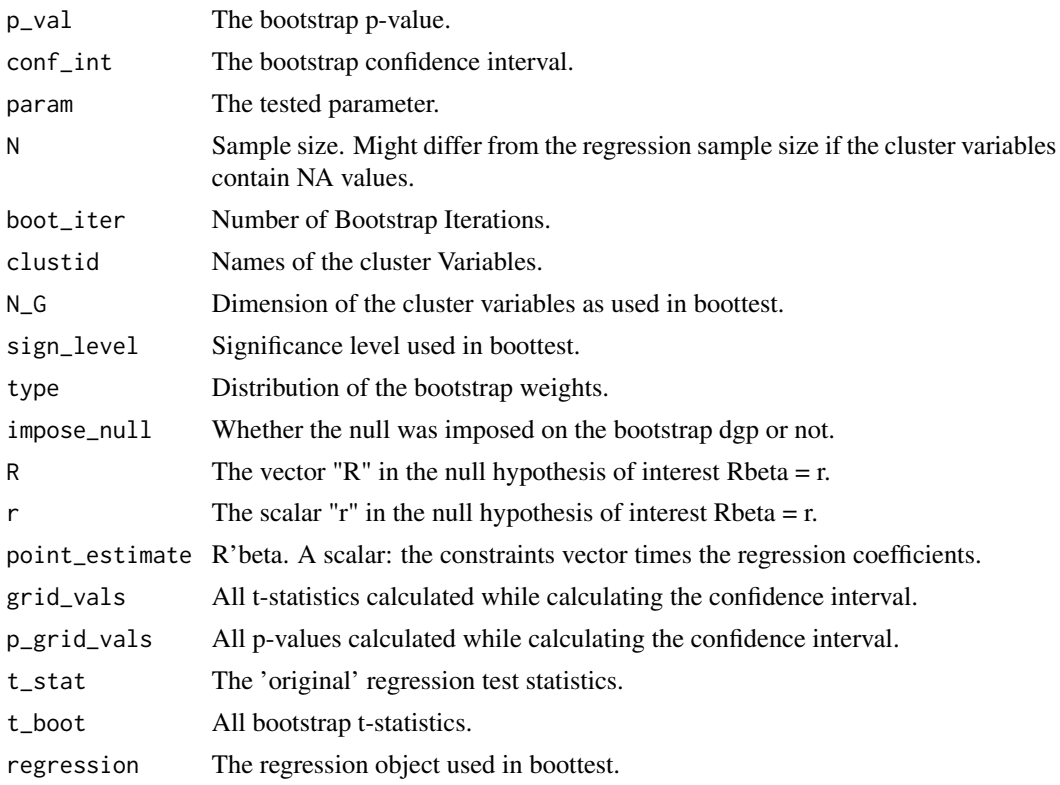

#### boottest.fixest 13

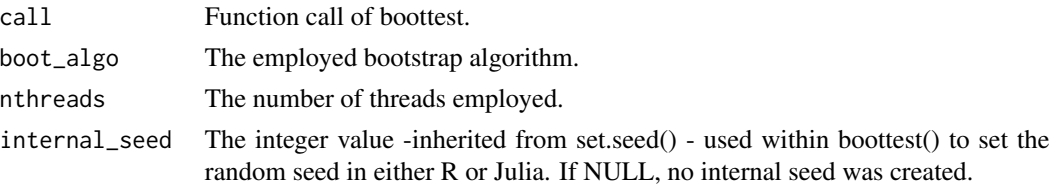

#### Setting Seeds

To guarantee reproducibility, you can either use boottest()'s seed function argument, or set a global random seed via

- set.seed() when using
	- 1. the lean algorithm (via boot\_algo = "R-lean") including the heteroskedastic wild bootstrap
	- 2. the wild cluster bootstrap via boot\_algo = "R" with Mammen weights or
	- 3. boot\_algo = "WildBootTests.jl"
- dqrng::dqset.seed() when using boot\_algo = "R" for Rademacher, Webb or Normal weights

#### Confidence Intervals

boottest computes confidence intervals by inverting p-values. In practice, the following procedure is used:

- Based on an initial guess for starting values, calculate p-values for 26 equal spaced points between the starting values.
- Out of the 26 calculated p-values, find the two pairs of values x for which the corresponding p-values px cross the significance sign\_level sign\_level.
- Feed the two pairs of x into an numerical root finding procedure and solve for the root. boottest currently relies on stats::uniroot and sets an absolute tolerance of 1e-06 and stops the procedure after 10 iterations.

#### Standard Errors

boottest does not calculate standard errors.

#### References

Roodman et al., 2019, "Fast and wild: Bootstrap inference in STATA using boottest", The STATA Journal. (<https://journals.sagepub.com/doi/full/10.1177/1536867X19830877>)

Cameron, A. Colin, Jonah B. Gelbach, and Douglas L. Miller. "Bootstrap-based improvements for inference with clustered errors." The Review of Economics and Statistics 90.3 (2008): 414-427.

MacKinnon, James G., and Matthew D. Webb. "The wild bootstrap for few (treated) clusters." The Econometrics Journal 21.2 (2018): 114-135.

MacKinnon, James. "Wild cluster bootstrap confidence intervals." L'Actualite economique 91.1-2 (2015): 11-33.

Webb, Matthew D. Reworking wild bootstrap based inference for clustered errors. No. 1315. Queen's Economics Department Working Paper, 2013.

# Examples

```
## Not run:
if (requireNamespace("fixest")) {
 library(fwildclusterboot)
 library(fixest)
 data(voters)
 feols_fit <- feols(proposition_vote ~ treatment + ideology1 + log_income,
   fixef = "Q1_immigration",
   data = voters
 )
 boot1 <- boottest(feols_fit,
   B = 9999.
   param = "treatment",
   clustid = "group_id1"
 )
 boot2 <- boottest(feols_fit,
   B = 9999,param = "treatment",
   clustid = c("group_id1", "group_id2")
 )
 boot3 <- boottest(feols_fit,
   B = 9999,param = "treatment",
   clustid = c("group_id1", "group_id2"),
   fe = "Q1_immigration"
 \lambdaboot4 <- boottest(feols_fit,
   B = 9999,param = "treatment",
   clustid = c("group_id1", "group_id2"),
   fe = "Q1_immigration",
   sign\_level = 0.2,
   seed = 8,
   r = 2\lambda# test treatment + ideology1 = 2
 boot5 <- boottest(feols_fit,
   B = 9999.
    clustid = c("group_id1", "group_id2"),
    param = c("treatment", "ideology1"),
   R = c(1, 1),r = 2\lambdasummary(boot1)
 plot(boot1)
}
## End(Not run)
```
<span id="page-14-1"></span><span id="page-14-0"></span>

boottest.ivreg is a S3 method that allows for fast wild cluster bootstrap inference for objects of class ivreg by implementing the fast wild bootstrap algorithm developed in Roodman et al., 2019 for instrumental variable models (WRE, Davidson & McKinnon, 2010)

#### Usage

```
## S3 method for class 'ivreg'
boottest(
  object,
 clustid,
 param,
 B,
 bootcluster = "max",
  conf\_int = TRUE,seed = NULL,
 R = NULL,r = 0,
  sign\_level = 0.05,
  type = "rademacher",
  impose\_null = TRUE,p_val_type = "two-tailed",
  tol = 1e-06,floattype = "Float64",
  getauxweights = FALSE,
  t\_boot = FALSE,maxmatsize = NULL,
 bootstrapc = FALSE,
  liml = FALSE,fuller = NULL,
  kappa = NULL,arubin = FALSE,
  \text{ssc} = \text{boot\_ssc}(adj = TRUE, fixef.K = "none", cluster.adj = TRUE, cluster.df =
    "conventional"),
  ...
```

```
\mathcal{L}
```
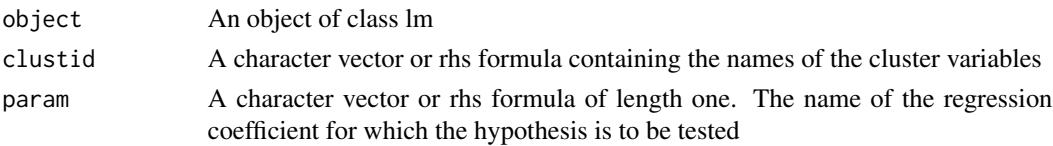

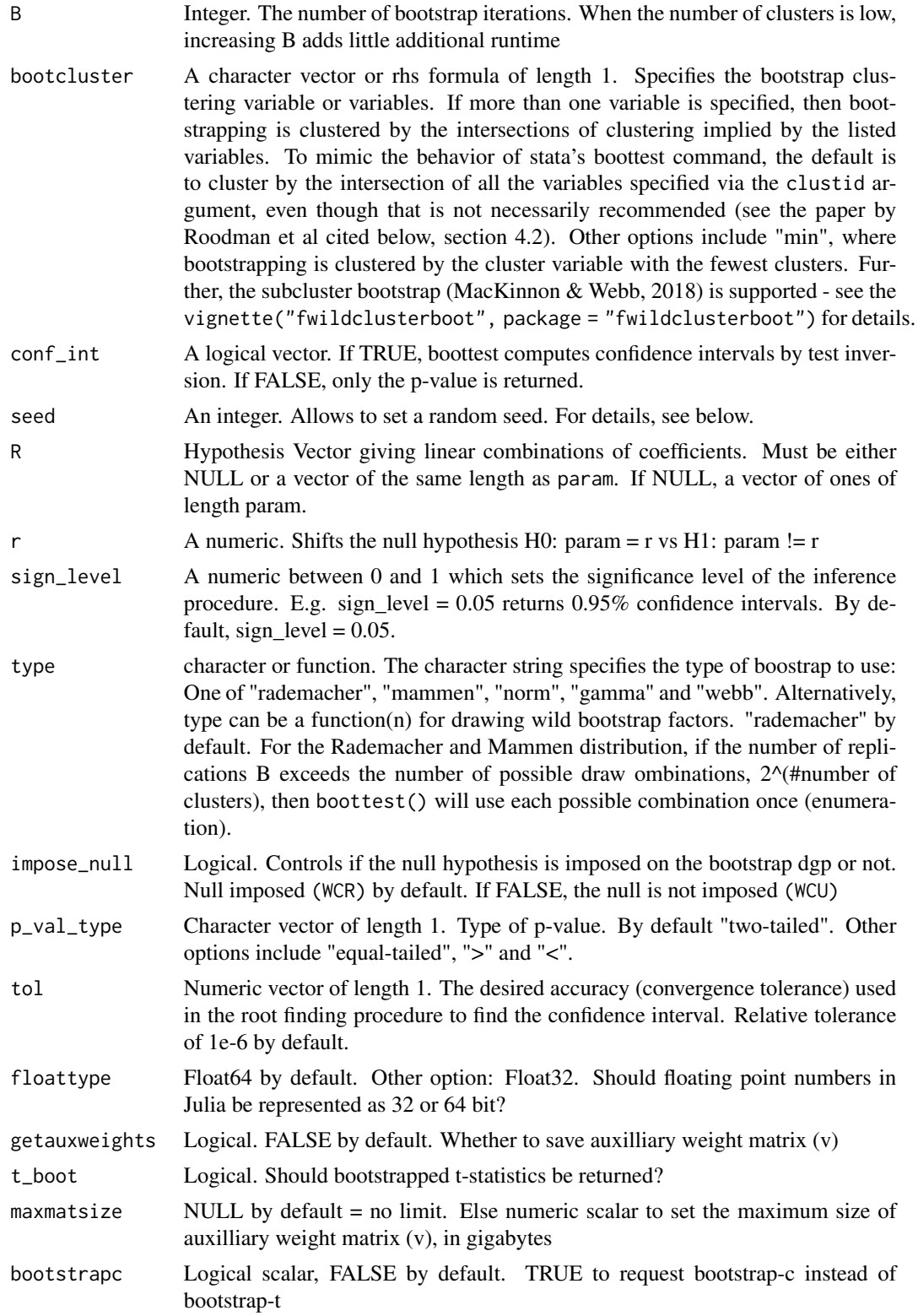

# <span id="page-16-0"></span>boottest.ivreg 17

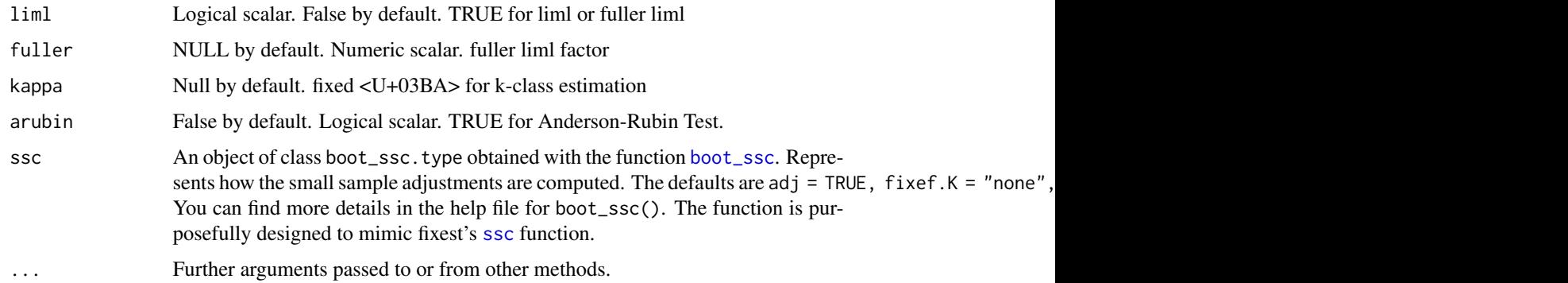

# Value

An object of class boottest

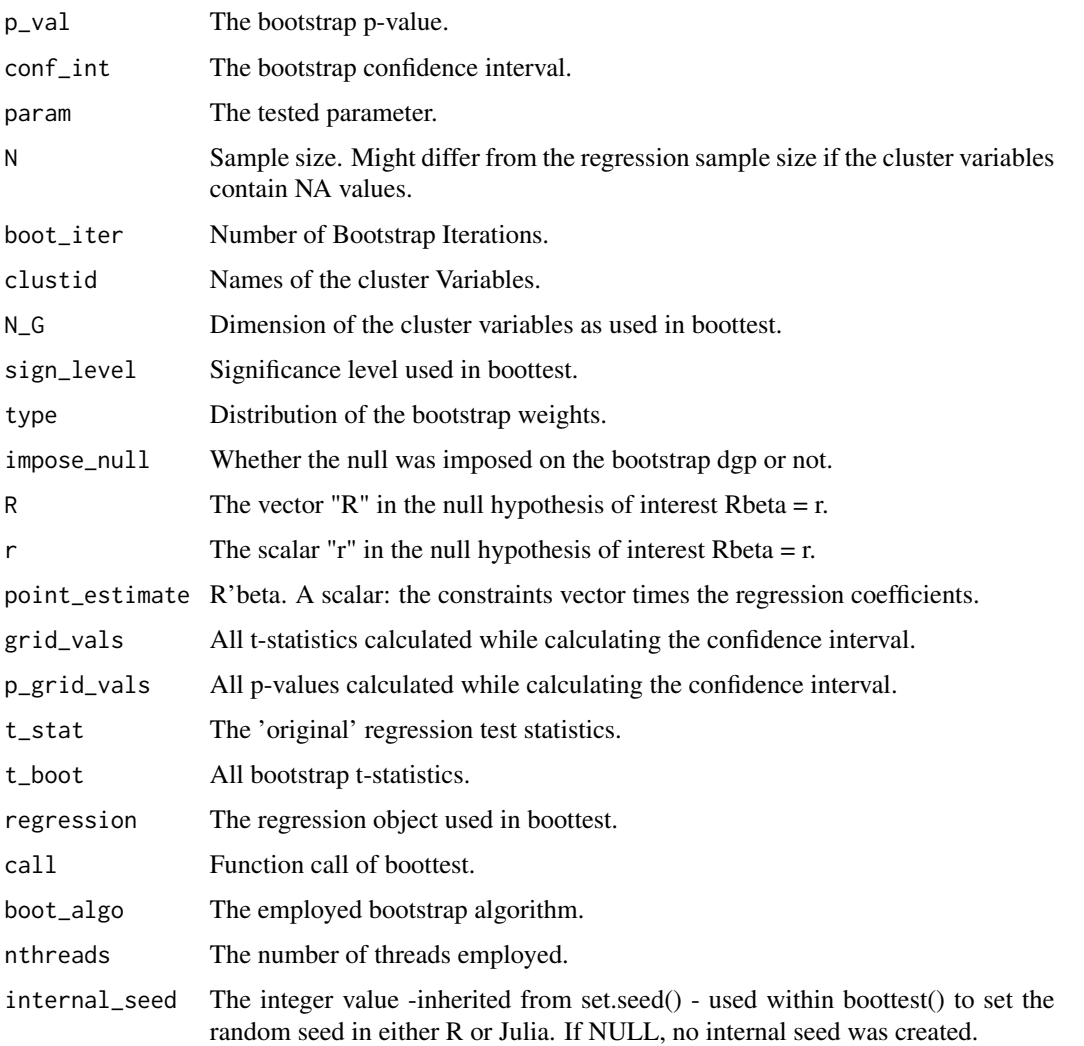

#### Setting Seeds

To guarantee reproducibility, you can either use boottest()'s seed function argument, or set a global random seed via

- set.seed() when using
	- 1. the lean algorithm (via boot\_algo = "R-lean") including the heteroskedastic wild bootstrap
	- 2. the wild cluster bootstrap via boot\_algo = "R" with Mammen weights or
	- 3. boot\_algo = "WildBootTests.jl"
- dqrng::dqset.seed() when using boot\_algo = "R" for Rademacher, Webb or Normal weights

#### **References**

Roodman et al., 2019, "Fast and wild: Bootstrap inference in STATA using boottest", The STATA Journal. (<https://journals.sagepub.com/doi/full/10.1177/1536867X19830877>)

Cameron, A. Colin, Jonah B. Gelbach, and Douglas L. Miller. "Bootstrap-based improvements for inference with clustered errors." The Review of Economics and Statistics 90.3 (2008): 414-427.

MacKinnon, James G., and Matthew D. Webb. "The wild bootstrap for few (treated) clusters." The Econometrics Journal 21.2 (2018): 114-135.

MacKinnon, James. "Wild cluster bootstrap confidence intervals." L'Actualite economique 91.1-2 (2015): 11-33.

Webb, Matthew D. Reworking wild bootstrap based inference for clustered errors. No. 1315. Queen's Economics Department Working Paper, 2013.

# Examples

```
## Not run:
library(ivreg)
library(fwildclusterboot)
# drop all NA values from SchoolingReturns
SchoolingReturns <- SchoolingReturns[rowMeans(sapply(SchoolingReturns, is.na)) == 0, ]
ivreg_fit <- ivreg(log(wage) \sim education + age +
 ethnicity + smsa + south + parents14 |
 nearcollege + age + ethnicity + smsa
    + south + parents14,
data = SchoolingReturns
)
boot_ivreg <- boottest(
 object = ivreg_fit,
 B = 999,param = "education",
 clustid = "kww",
 type = "mammen",
 impose_null = TRUE
\lambdasummary(boot_ivreg)
```
#### <span id="page-18-0"></span>boottest.lm and the set of the set of the set of the set of the set of the set of the set of the set of the set of the set of the set of the set of the set of the set of the set of the set of the set of the set of the set

## End(Not run)

### <span id="page-18-1"></span>boottest.lm *Fast wild cluster bootstrap inference for object of class lm*

#### Description

boottest.lm is a S3 method that allows for fast wild cluster bootstrap inference for objects of class lm by implementing the fast wild bootstrap algorithm developed in Roodman et al., 2019.

#### Usage

```
## S3 method for class 'lm'
boottest(
 object,
  param,
 B,
  clustid = NULL,
  bootcluster = "max",
  conf\_int = TRUE,seed = NULL,
  R = NULL,r = 0,
  beta0 = NULL,
  sign\_level = 0.05,
  type = "rademacher",
  impose\_null = TRUE,p_val_type = "two-tailed",
  tol = 1e-06,
  maxiter = 10,
  nthreads = getBoottest_nthreads(),
  \text{ssc} = \text{boot\_ssc}(adj = TRUE, fixef.K = "none", cluster.adj = TRUE, cluster.df =
    "conventional"),
  boot_algo = getBoottest_boot_algo(),
  floattype = "Float64",
  maxmatsize = FALSE,
  bootstrapc = FALSE,
  t\_boot = FALSE,getauxweights = FALSE,
  ...
```

```
\mathcal{L}
```
#### Arguments

object An object of class lm

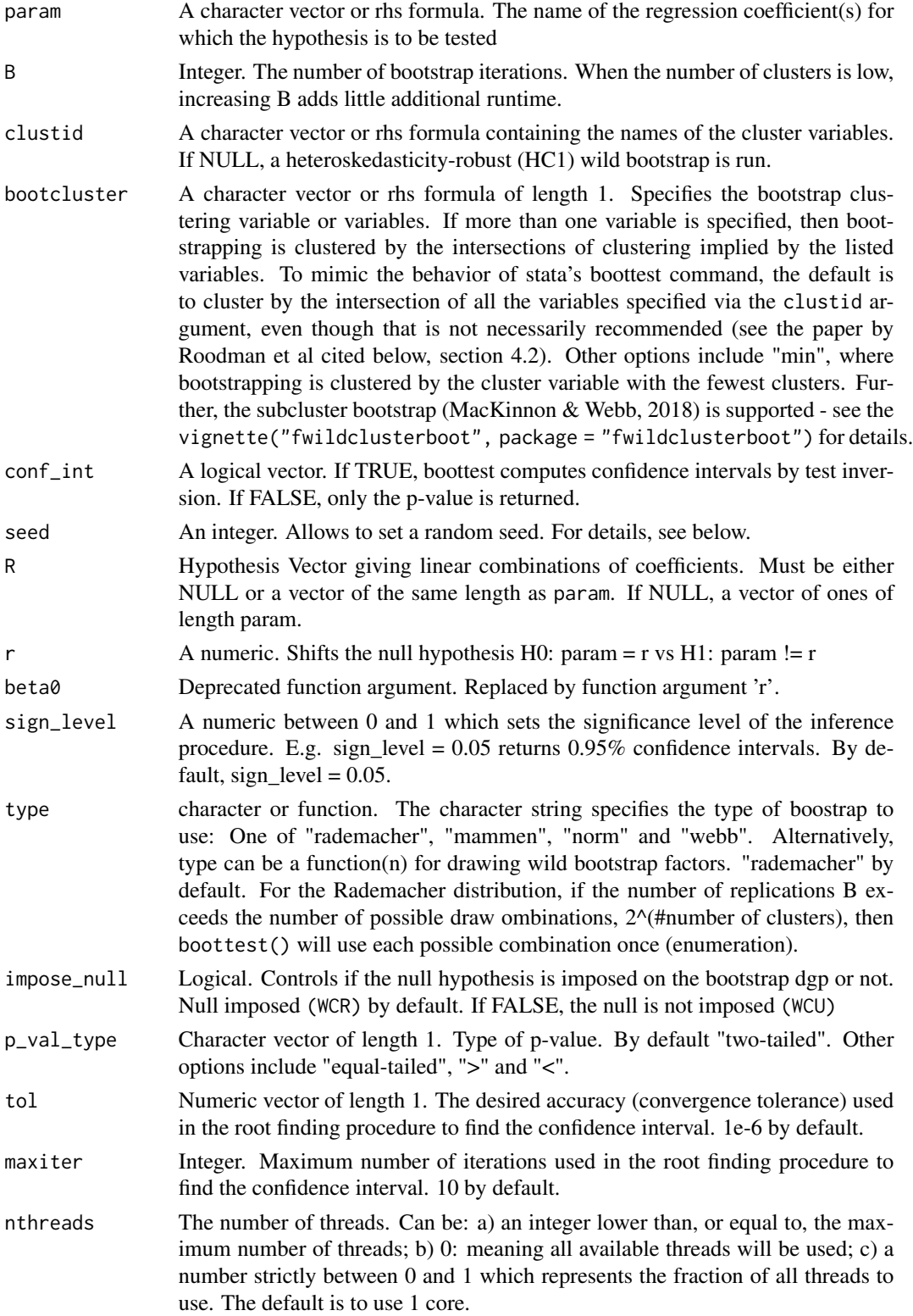

<span id="page-20-0"></span>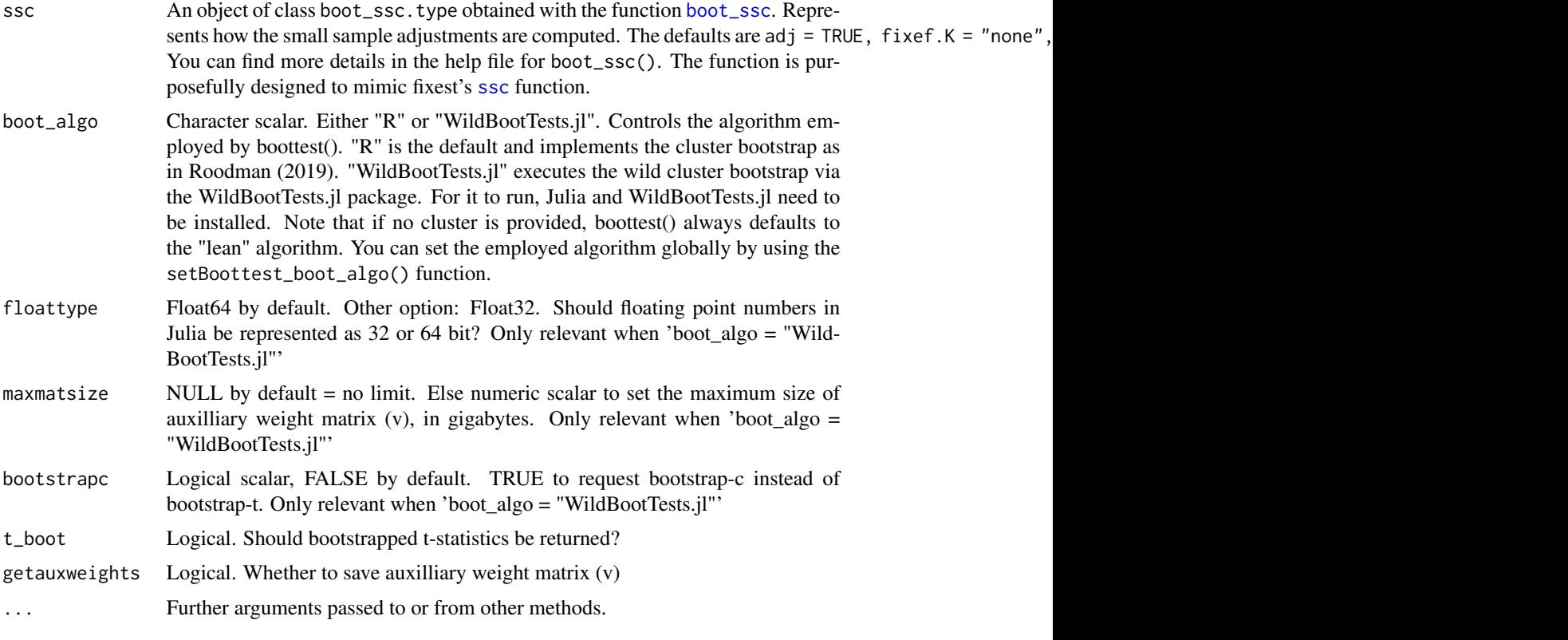

# Value

An object of class boottest

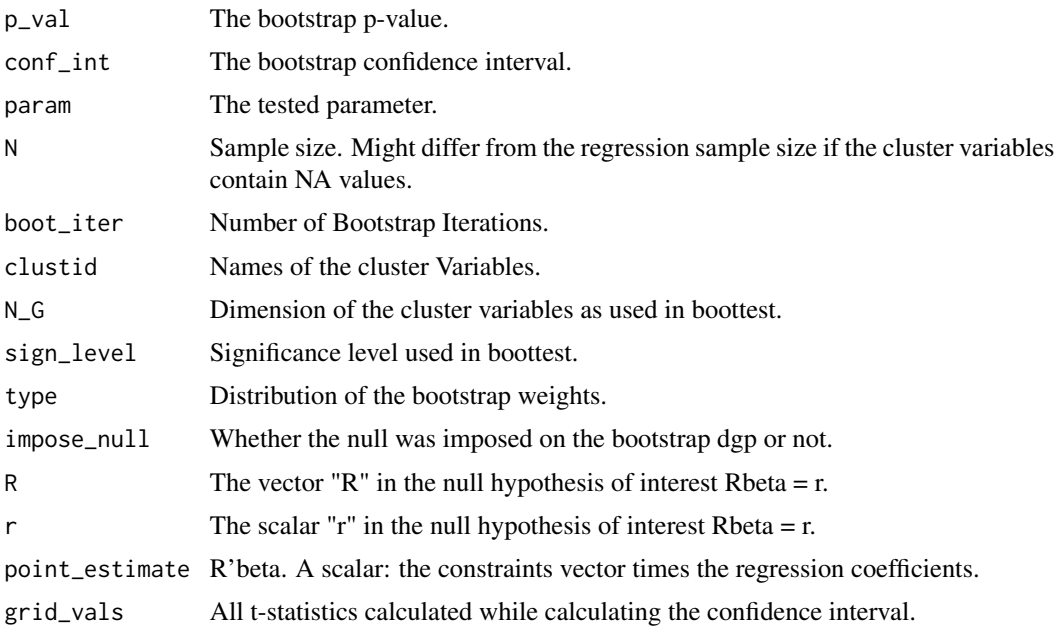

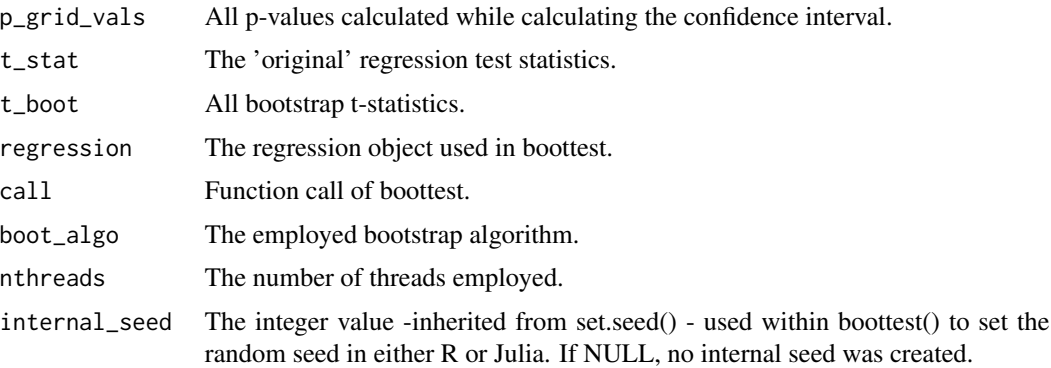

# Setting Seeds

To guarantee reproducibility, you can either use boottest()'s seed function argument, or set a global random seed via

- set.seed() when using
	- 1. the lean algorithm (via boot\_algo = "R-lean") including the heteroskedastic wild bootstrap
	- 2. the wild cluster bootstrap via boot\_algo = "R" with Mammen weights or
	- 3. boot\_algo = "WildBootTests.jl"
- dqrng::dqset.seed() when using boot\_algo = "R" for Rademacher, Webb or Normal weights

# Confidence Intervals

boottest computes confidence intervals by inverting p-values. In practice, the following procedure is used:

- Based on an initial guess for starting values, calculate p-values for 26 equal spaced points between the starting values.
- Out of the 26 calculated p-values, find the two pairs of values x for which the corresponding p-values px cross the significance level sign\_level.
- Feed the two pairs of x into an numerical root finding procedure and solve for the root. boottest currently relies on stats::uniroot and sets an absolute tolerance of 1e-06 and stops the procedure after 10 iterations.

# Standard Errors

boottest does not calculate standard errors.

#### References

Roodman et al., 2019, "Fast and wild: Bootstrap inference in STATA using boottest", The STATA Journal. (<https://journals.sagepub.com/doi/full/10.1177/1536867X19830877>)

Cameron, A. Colin, Jonah B. Gelbach, and Douglas L. Miller. "Bootstrap-based improvements for inference with clustered errors." The Review of Economics and Statistics 90.3 (2008): 414-427.

<span id="page-22-0"></span>MacKinnon, James G., and Matthew D. Webb. "The wild bootstrap for few (treated) clusters." The Econometrics Journal 21.2 (2018): 114-135.

MacKinnon, James. "Wild cluster bootstrap confidence intervals." L'Actualite economique 91.1-2 (2015): 11-33.

Webb, Matthew D. Reworking wild bootstrap based inference for clustered errors. No. 1315. Queen's Economics Department Working Paper, 2013.

# Examples

```
## Not run:
library(fwildclusterboot)
data(voters)
lm_fit <- lm(proposition_vote ~ treatment + ideology1 + log_income + Q1_immigration,
  data = voters
\lambdaboot1 <- boottest(lm_fit,
  B = 9999,param = "treatment",
  clustid = "group_id1"
)
boot2 <- boottest(lm_fit,
  B = 9999,param = "treatment",
  clustid = c("group_id1", "group_id2")
)
boot3 <- boottest(lm_fit,
 B = 9999,
  param = "treatment",
  clustid = c("group_id1", "group_id2"),
  sign\_level = 0.2,
  seed = 8,
  r = 2)
# test treatment + ideology1 = 2
boot4 <- boottest(lm_fit,
  B = 9999.
  clustid = c("group_id1", "group_id2"),
  param = c("treatment", "ideology1"),
  R = c(1, 1),r = 2)
summary(boot1)
plot(boot1)
## End(Not run)
```
boot\_algo1 *Fast wild cluster bootstrap algorithm*

function that implements the fast bootstrap algorithm as described in Roodman et al (2019)

# Usage

```
boot_algo1(
 preprocessed_object,
 boot_iter,
 point_estimate,
  impose_null,
  r,
  sign_level,
 param,
 p_val_type,
 nthreads,
  type,
  full_enumeration,
  small_sample_correction,
 heteroskedastic,
  seed
)
```
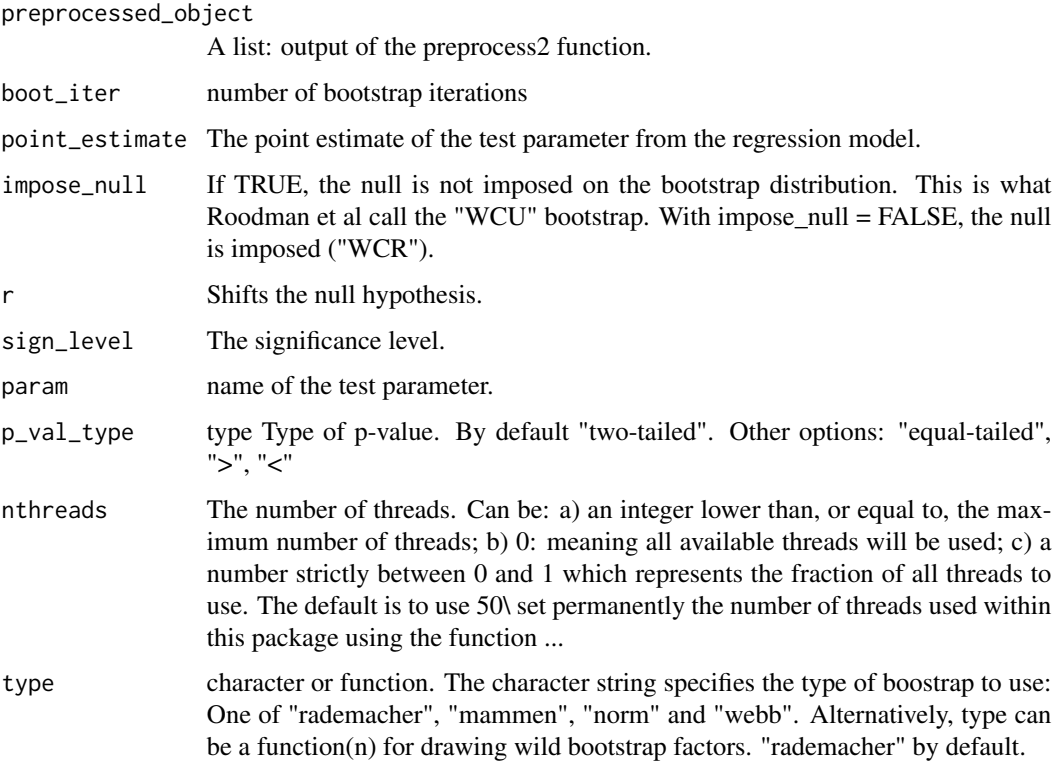

# <span id="page-24-0"></span>boot\_algo2 25

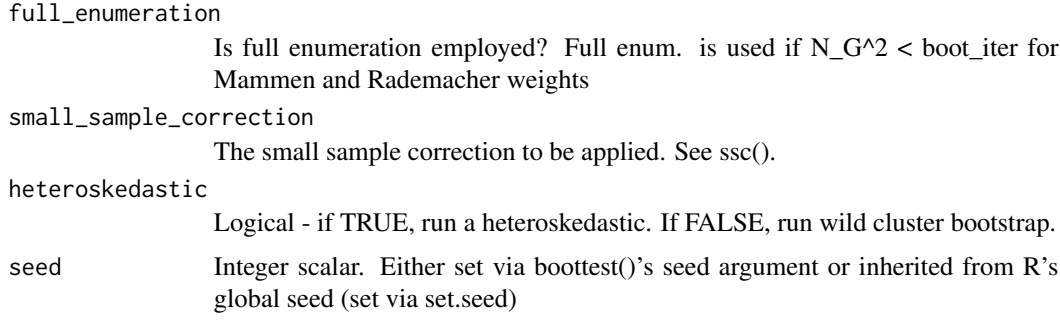

# Value

A list of ...

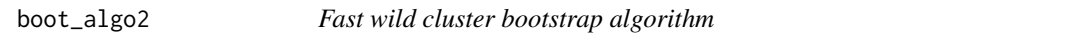

# Description

function that implements the fast bootstrap algorithm as described in Roodman et al (2019)

# Usage

```
boot_algo2(
 preprocessed_object,
 boot_iter,
 point_estimate,
  impose_null,
  r,
  sign_level,
 param,
 p_val_type,
 nthreads,
  type,
  full_enumeration,
  small_sample_correction,
 conf_int,
 maxiter,
  tol
)
```
# Arguments

preprocessed\_object A list: output of the preprocess2 function. boot\_iter number of bootstrap iterations

<span id="page-25-0"></span>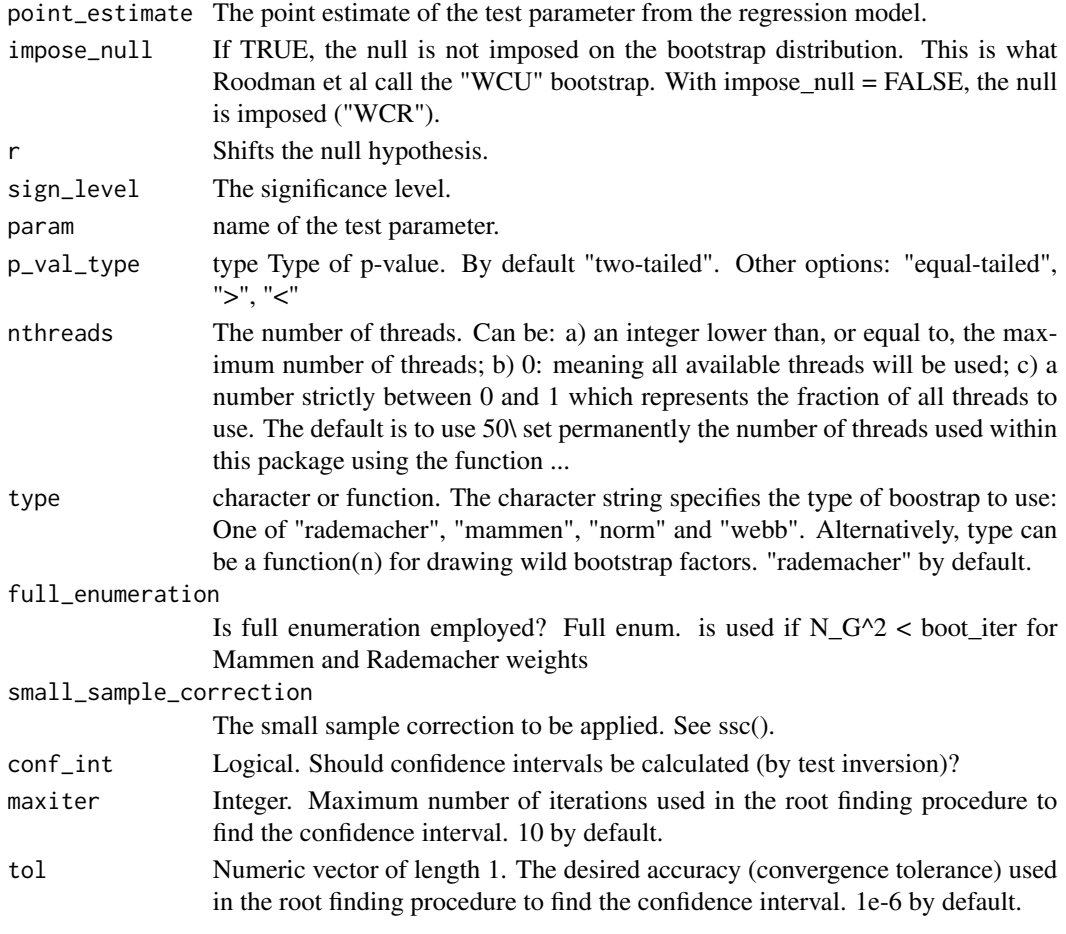

# Value

A list of ...

<span id="page-25-1"></span>boot\_ssc *set the small sample correction factor applied in* boottest()

# Description

set the small sample correction factor applied in boottest()

# Usage

```
boot_ssc(
 adj = TRUE,fixef.K = "none",cluster.adj = TRUE,
 cluster.df = "conventional"
)
```
# <span id="page-26-0"></span>Arguments

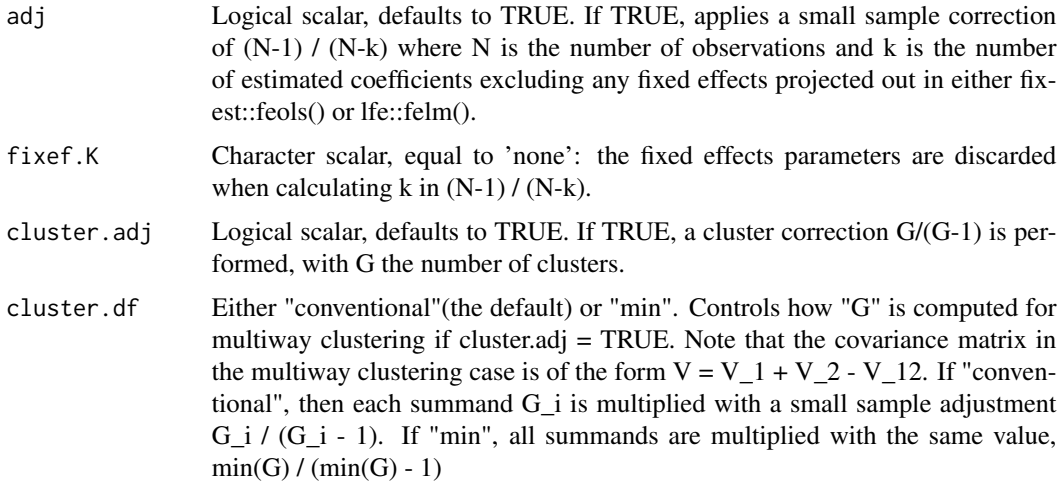

# Examples

```
boot_ssc(adj = TRUE, cluster.adj = TRUE)
boot_ssc(adj = TRUE, cluster.adj = TRUE, cluster.df = "min")
```
cpp\_get\_nb\_threads *Get maximum number of threads on hardware for open mp support*

# Description

Get maximum number of threads on hardware for open mp support

#### Usage

cpp\_get\_nb\_threads()

create\_data *Simulate Data*

# Description

Function simulates data for tests and examples with clustering variables and fixed-effects.

#### Usage

```
create_data(N, N_G1, icc1, N_G2, icc2, numb_fe1, numb_fe2, seed, weights)
```
# <span id="page-27-0"></span>Arguments

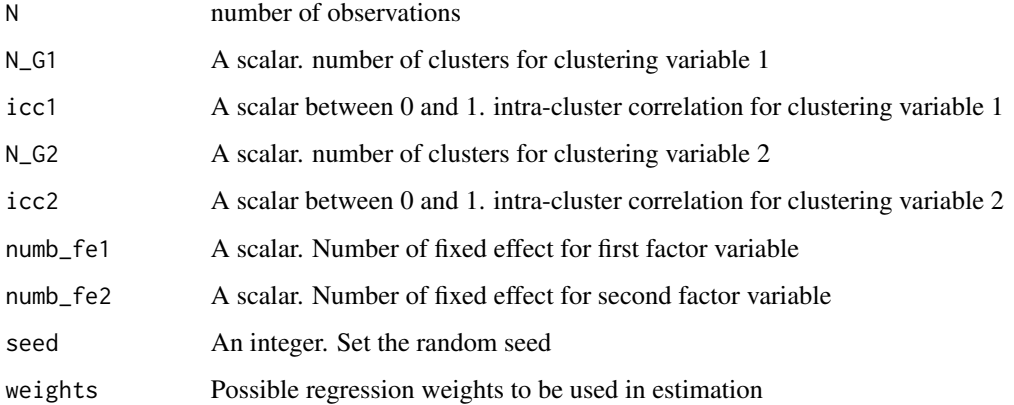

#### Value

A simulated data.frame with specified numbers of clusters, intra-cluster correlations and dimensionality of fixed effects.

eigenMapMatMult *Matrix Multiplication via Eigen*

# Description

Matrix Multiplication via Eigen

# Usage

eigenMapMatMult(A, B, nthreads)

# Arguments

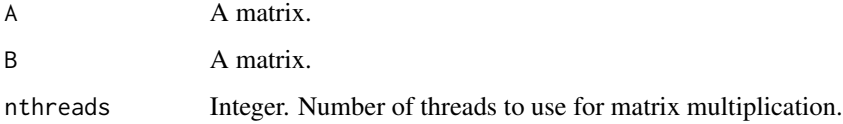

# Value

A matrix

<span id="page-28-0"></span>get\_bootstrap\_pvalue *get bootstrapped p-value based on bootstrapped t-stats*

# Description

get bootstrapped p-value based on bootstrapped t-stats

#### Usage

```
get_bootstrap_pvalue(p_val_type, t_stat, t_boot)
```
# Arguments

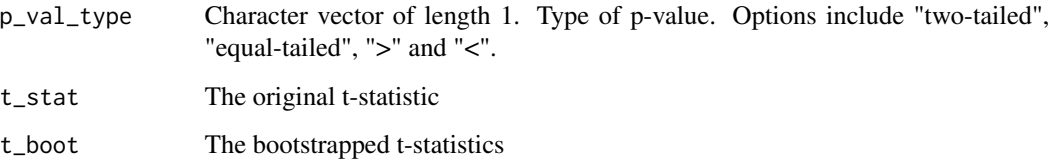

# Value

A bootstrapped p-value

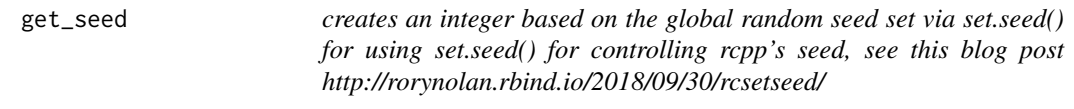

# Description

creates an integer based on the global random seed set via set.seed() for using set.seed() for controlling rcpp's seed, see this blog post http://rorynolan.rbind.io/2018/09/30/rcsetseed/

# Usage

get\_seed()

<span id="page-29-0"></span>

Compute small sample adjustment factors

# Usage

```
get_ssc(boot_ssc_object, N, k, G, vcov_sign, heteroskedastic = FALSE)
```
### Arguments

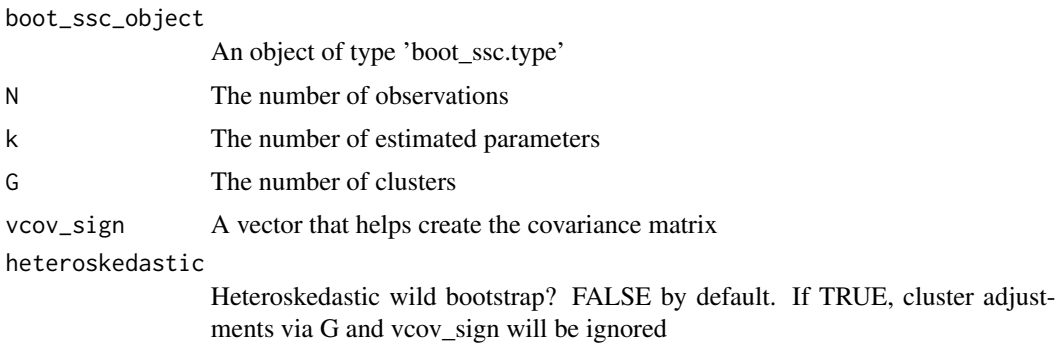

#### Value

A small sample adjustment factor

glance.boottest *S3 method to glance at objects of class boottest*

# Description

S3 method to glance at objects of class boottest

#### Usage

## S3 method for class 'boottest'  $glance(x, \ldots)$ 

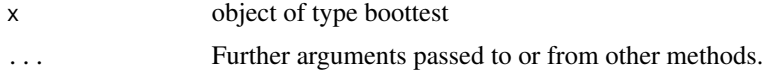

#### <span id="page-30-0"></span>mboottest 31

# Value

A single row summary "glance" of an object of type boottest - lists characteristics of the input regression model

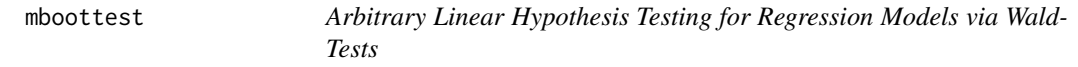

#### Description

mboottest is a S3 method that allows for arbitrary linear hypothesis testing for objects of class lm, fixest, felm

#### Usage

```
mboottest(object, ...)
```
#### Arguments

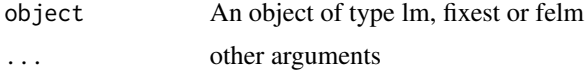

#### Value

An object of class mboottest.

#### Setting Seeds

To guarantee reproducibility, you can either use boottest()'s seed function argument, or set a global random seed via

- set.seed() when using
	- 1. the lean algorithm (via boot\_algo = "R-lean"), 2) the heteroskedastic wild bootstrap
	- 2. the wild cluster bootstrap via boot\_algo = "R" with Mammen weights or 4) boot\_algo = "WildBootTests.jl"
- dqrng::dqset.seed() when using boot\_algo = "R" for Rademacher, Webb or Normal weights

#### References

Roodman et al., 2019, "Fast and wild: Bootstrap inference in STATA using boottest", The STATA Journal. (<https://journals.sagepub.com/doi/full/10.1177/1536867X19830877>)

Cameron, A. Colin, Jonah B. Gelbach, and Douglas L. Miller. "Bootstrap-based improvements for inference with clustered errors." The Review of Economics and Statistics 90.3 (2008): 414-427.

MacKinnon, James G., and Matthew D. Webb. "The wild bootstrap for few (treated) clusters." The Econometrics Journal 21.2 (2018): 114-135.

<span id="page-31-0"></span>MacKinnon, James. "Wild cluster bootstrap confidence intervals." L'Actualite economique 91.1-2 (2015): 11-33.

Webb, Matthew D. Reworking wild bootstrap based inference for clustered errors. No. 1315. Queen's Economics Department Working Paper, 2013.

#### See Also

[mboottest.lm](#page-38-1) [mboottest.felm](#page-31-1) [mboottest.fixest](#page-34-1)

<span id="page-31-1"></span>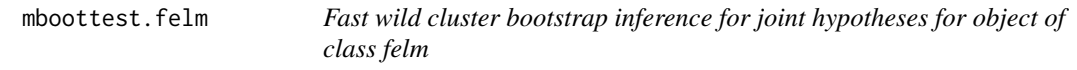

# Description

mboottest.felm is a S3 method that allows for fast wild cluster bootstrap inference of multivariate hypotheses for objects of class felm by implementing the fast wild bootstrap algorithm developed in Roodman et al., 2019.

#### Usage

```
## S3 method for class 'felm'
mboottest(
  object,
  clustid,
  B,
  R,
  r = rep(0, nrow(R)),bootcluster = "max",
  fe = NULL,seed = NULL,
  type = "rademacher",
  impose\_null = TRUE,p_val_type = "two-tailed",
  tol = 1e-06,floattype = "Float64",
  getauxweights = FALSE,
  teststat_boot = FALSE,
  maxmatsize = NULL,
  bootstrapc = FALSE,
  \text{ssc} = \text{boot}\_ \text{ssc}(\text{adj} = \text{TRUE}, \text{fixedK} = \text{"none", \text{cluster}.\text{adj} = \text{TRUE}, \text{cluster}.\text{df} ="conventional"),
  ...
)
```
# mboottest.felm 33

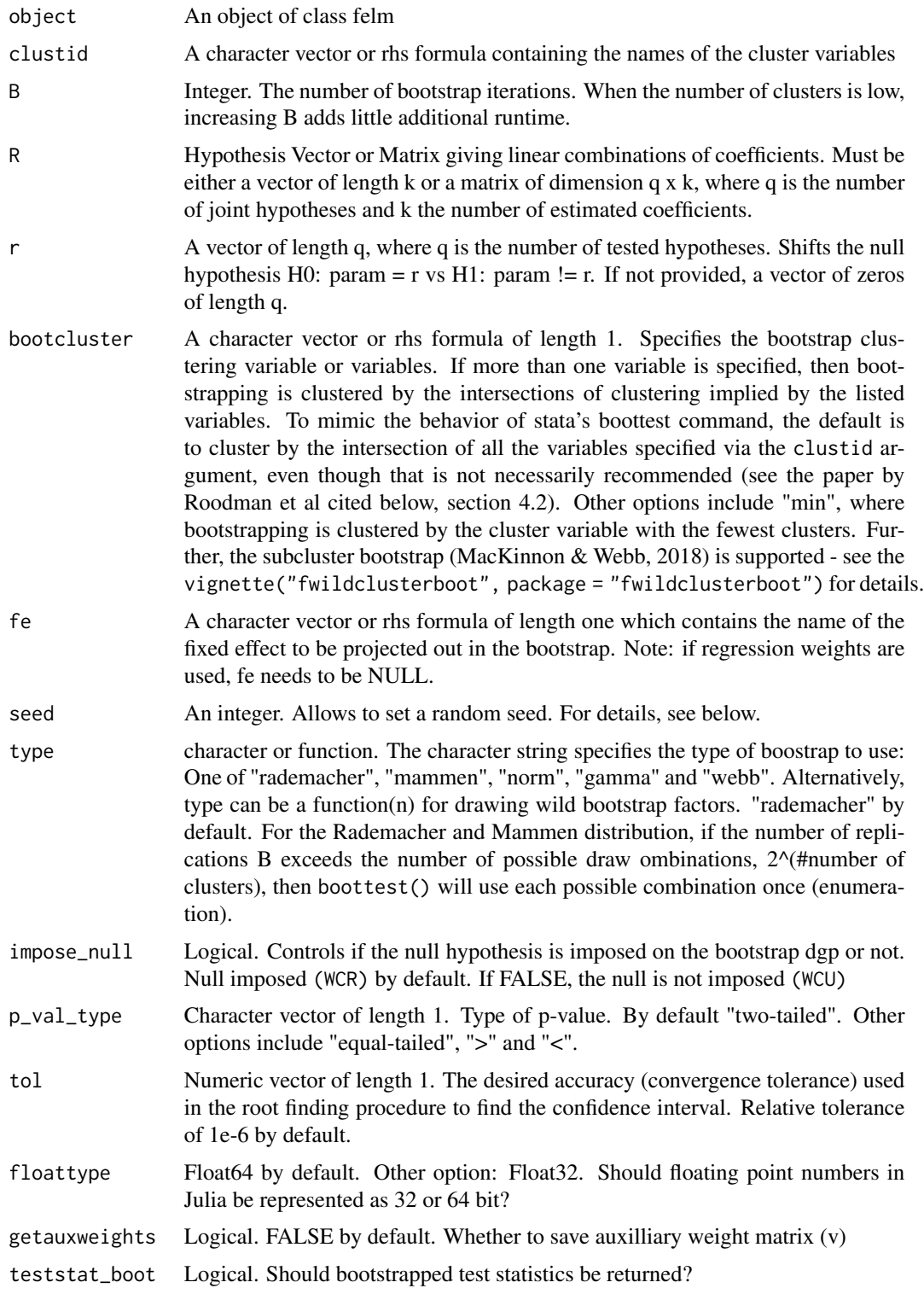

<span id="page-33-0"></span>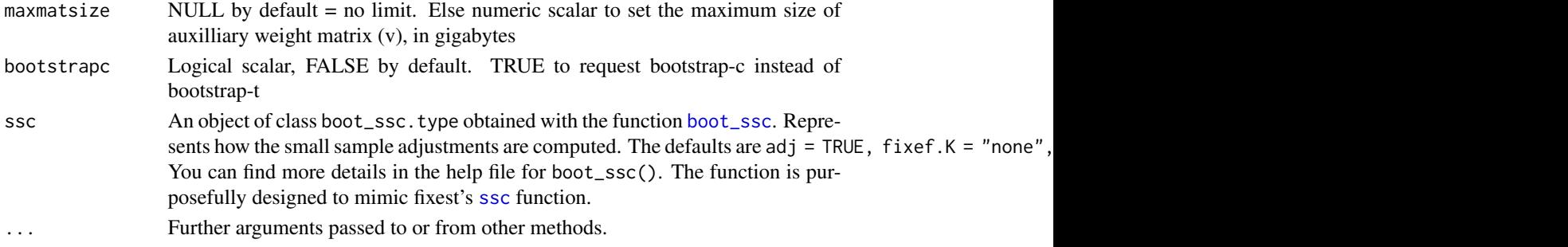

# Value

An object of class mboottest

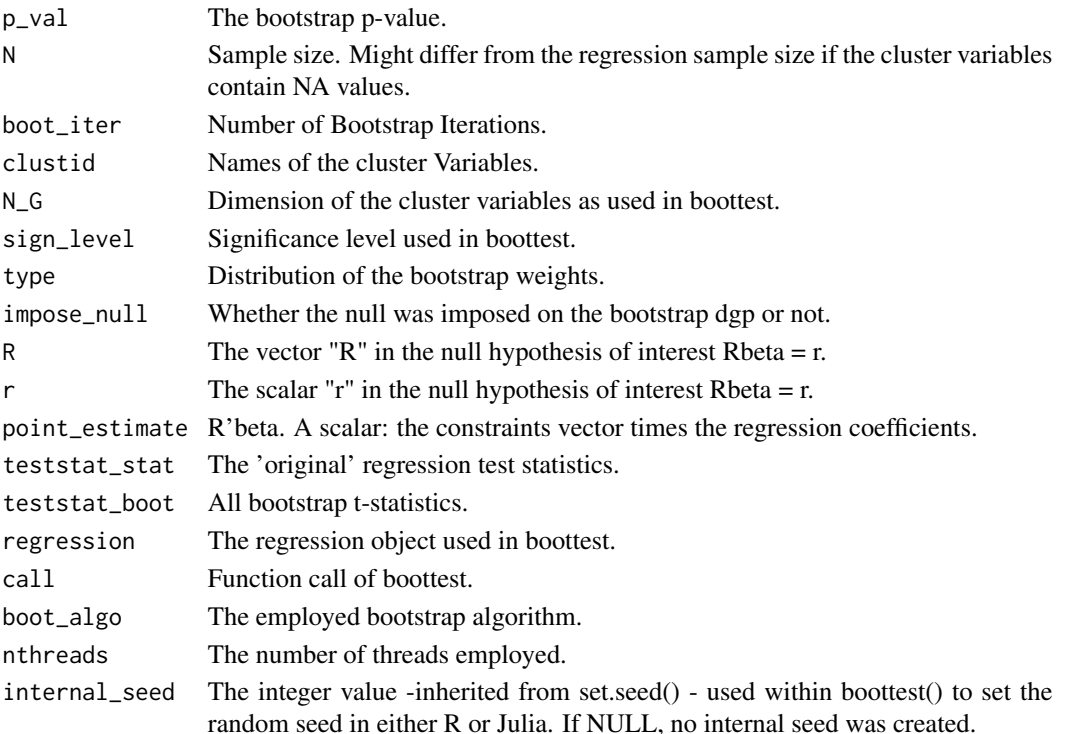

# Setting Seeds

To guarantee reproducibility, you can either use boottest()'s seed function argument, or set a global random seed via

- set.seed() when using
	- 1. the lean algorithm (via boot\_algo = "R-lean") including the heteroskedastic wild bootstrap
	- 2. the wild cluster bootstrap via boot\_algo = "R" with Mammen weights or 3. boot\_algo = "WildBootTests.jl"
- dqrng::dqset.seed() when using boot\_algo = "R" for Rademacher, Webb or Normal weights

# <span id="page-34-0"></span>mboottest.fixest 35

#### References

Roodman et al., 2019, "Fast and wild: Bootstrap inference in STATA using boottest", The STATA Journal. (<https://journals.sagepub.com/doi/full/10.1177/1536867X19830877>)

Cameron, A. Colin, Jonah B. Gelbach, and Douglas L. Miller. "Bootstrap-based improvements for inference with clustered errors." The Review of Economics and Statistics 90.3 (2008): 414-427.

MacKinnon, James G., and Matthew D. Webb. "The wild bootstrap for few (treated) clusters." The Econometrics Journal 21.2 (2018): 114-135.

MacKinnon, James. "Wild cluster bootstrap confidence intervals." L'Actualite economique 91.1-2 (2015): 11-33.

Webb, Matthew D. Reworking wild bootstrap based inference for clustered errors. No. 1315. Queen's Economics Department Working Paper, 2013.

#### Examples

```
## Not run:
library(lfe)
library(clubSandwich)
R <- clubSandwich::constrain_zero(2:3, coef(lm_fit))
wboottest <-
  mboottest(
   object = lm_fit,
   clustid = "group_id1",
   B = 999.
   R = R)
generics::tidy(wboottest)
## End(Not run)
```
<span id="page-34-1"></span>mboottest.fixest *Fast wild cluster bootstrap inference for joint hypotheses for object of class fixest*

#### **Description**

mboottest.fixest is a S3 method that allows for fast wild cluster bootstrap inference of multivariate hypotheses for objects of class fixest by implementing the fast wild bootstrap algorithm developed in Roodman et al., 2019.

#### Usage

```
## S3 method for class 'fixest'
mboottest(
  object,
  clustid,
```

```
B,
  R,
  r = rep(0, nrow(R)),bootcluster = "max",
  fe = NULL,seed = NULL,
  type = "rademacher",
  impose\_null = TRUE,p_val_type = "two-tailed",
  tol = 1e-06,floattype = "Float64",
  getauxweights = FALSE,
  teststat_boot = FALSE,
  maxmatsize = NULL,
  bootstrapc = FALSE,
  \text{ssc} = \text{boot}\_ \text{ssc}(\text{adj} = \text{TRUE}, \text{fixef} \cdot \text{K} = \text{"none", \text{cluster} \cdot \text{adj}} = \text{TRUE}, \text{cluster} \cdot \text{df} ="conventional"),
  ...
\lambda
```
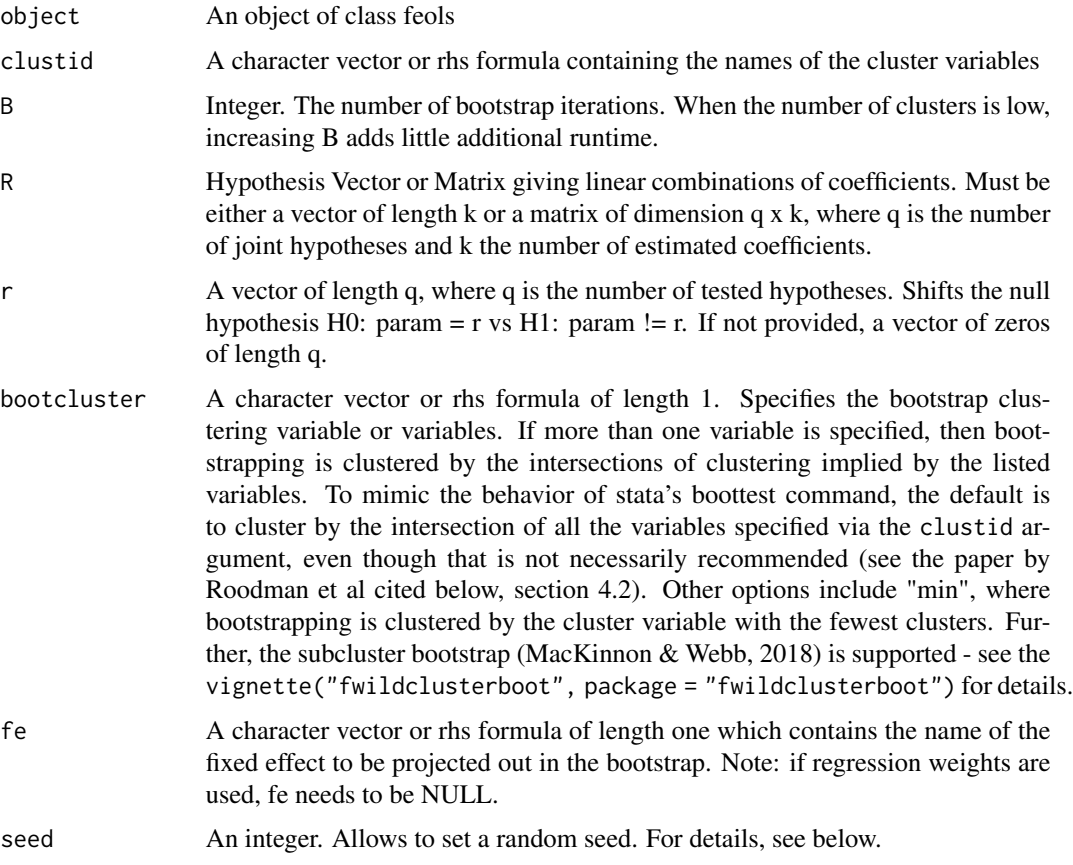

<span id="page-36-0"></span>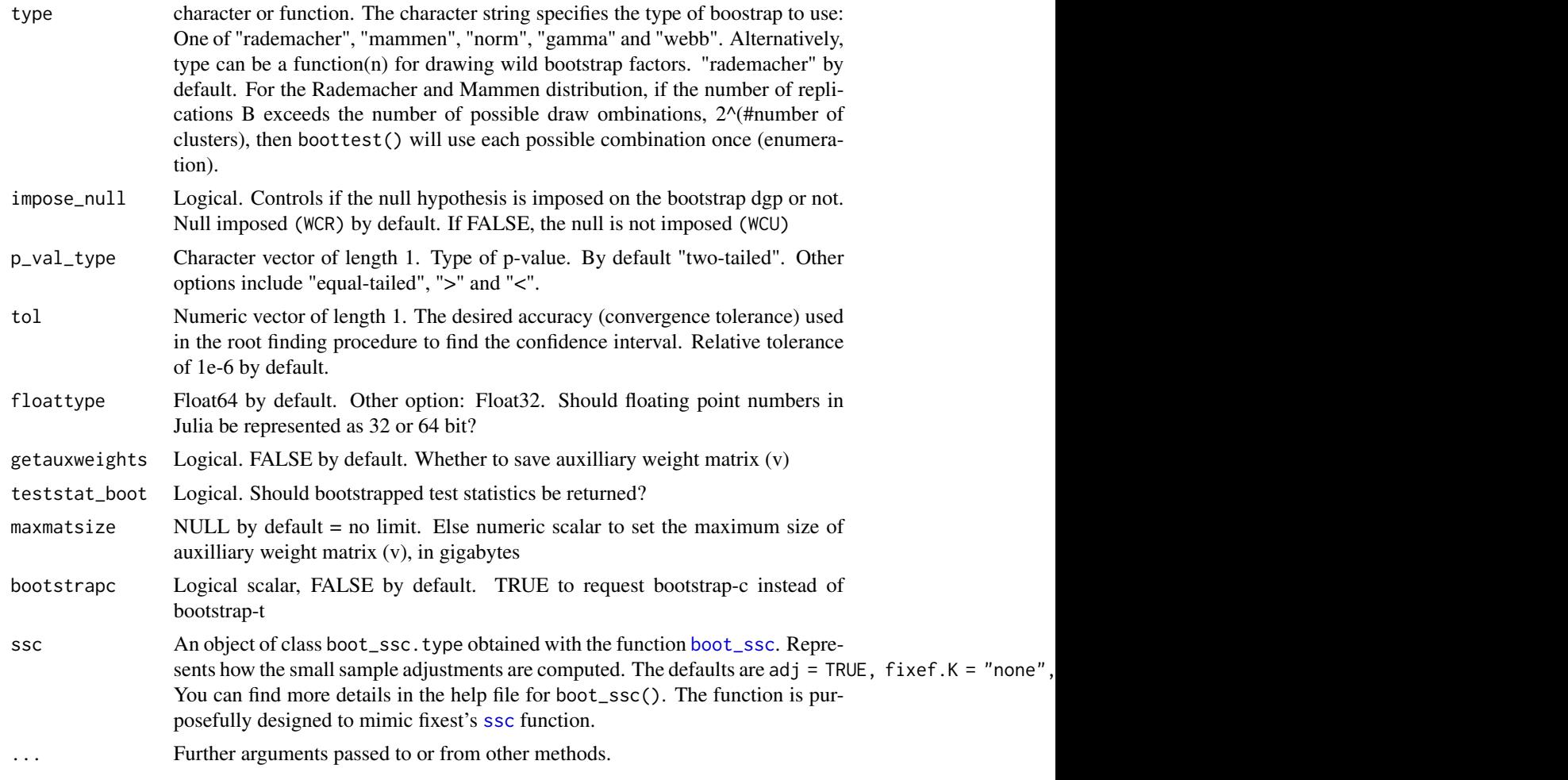

# Value

An object of class mboottest

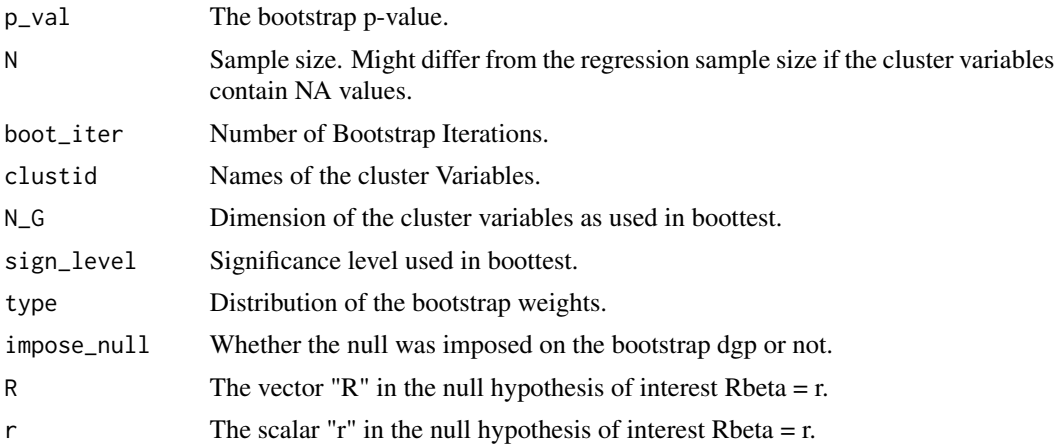

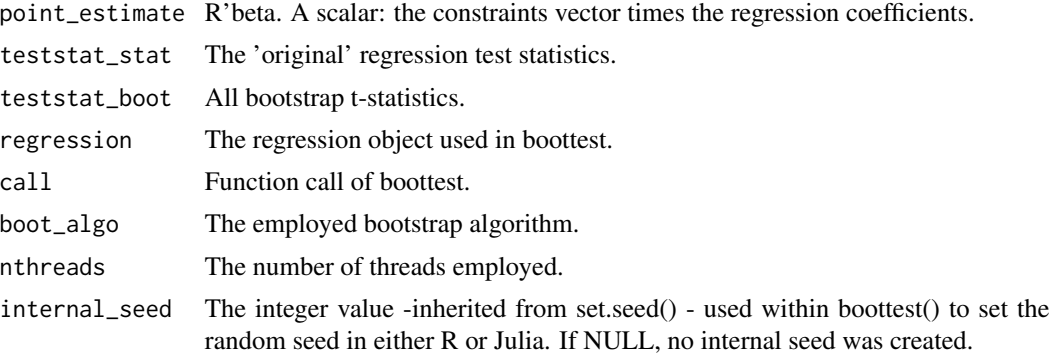

#### Setting Seeds

To guarantee reproducibility, you can either use boottest()'s seed function argument, or set a global random seed via

- set.seed() when using
	- 1. the lean algorithm (via boot\_algo = "R-lean") including the heteroskedastic wild bootstrap
	- 2. the wild cluster bootstrap via boot\_algo = "R" with Mammen weights or
	- 3. boot\_algo = "WildBootTests.jl"
- dqrng::dqset.seed() when using boot\_algo = "R" for Rademacher, Webb or Normal weights

#### References

Roodman et al., 2019, "Fast and wild: Bootstrap inference in STATA using boottest", The STATA Journal. (<https://journals.sagepub.com/doi/full/10.1177/1536867X19830877>)

Cameron, A. Colin, Jonah B. Gelbach, and Douglas L. Miller. "Bootstrap-based improvements for inference with clustered errors." The Review of Economics and Statistics 90.3 (2008): 414-427.

MacKinnon, James G., and Matthew D. Webb. "The wild bootstrap for few (treated) clusters." The Econometrics Journal 21.2 (2018): 114-135.

MacKinnon, James. "Wild cluster bootstrap confidence intervals." L'Actualite economique 91.1-2 (2015): 11-33.

Webb, Matthew D. Reworking wild bootstrap based inference for clustered errors. No. 1315. Queen's Economics Department Working Paper, 2013.

#### Examples

```
## Not run:
library(fwildclusterboot)
library(clubSandwich)
R <- clubSandwich::constrain_zero(2:3, coef(lm_fit))
wboottest <-
  mboottest(
   object = lm_fit,
   clustid = "group_id1",
   B = 999,
```
# <span id="page-38-0"></span>mboottest.lm 39

```
R = R)
generics::tidy(wboottest)
## End(Not run)
```
<span id="page-38-1"></span>mboottest.lm *Fast wild cluster bootstrap inference of joint hypotheses for object of class lm*

#### Description

mboottest.lm is a S3 method that allows for fast wild cluster bootstrap inference of multivariate hypotheses for objects of class lm by implementing the fast wild bootstrap algorithm developed in Roodman et al., 2019.

#### Usage

```
## S3 method for class 'lm'
mboottest(
 object,
  clustid,
 B,
 R,
  r = rep(0, nrow(R)),bootcluster = "max",
  seed = NULL,
  type = "rademacher",
  impose\_null = TRUE,p_val_type = "two-tailed",
  tol = 1e-06,
  floattype = "Float64",
  getauxweights = FALSE,
  teststat_boot = FALSE,
 maxmatsize = NULL,
 bootstrapc = FALSE,
  \text{ssc} = \text{boot\_ssc}(adj = TRUE, fixef.K = "none", cluster.adj = TRUE, cluster.df =
    "conventional"),
  ...
```

```
\mathcal{L}
```
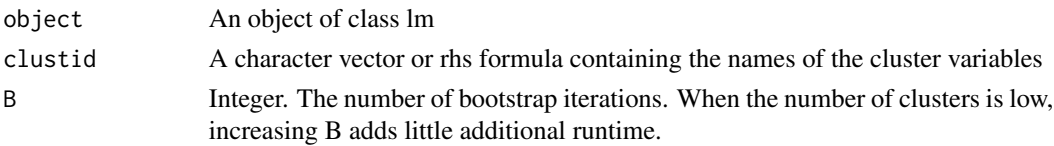

<span id="page-39-0"></span>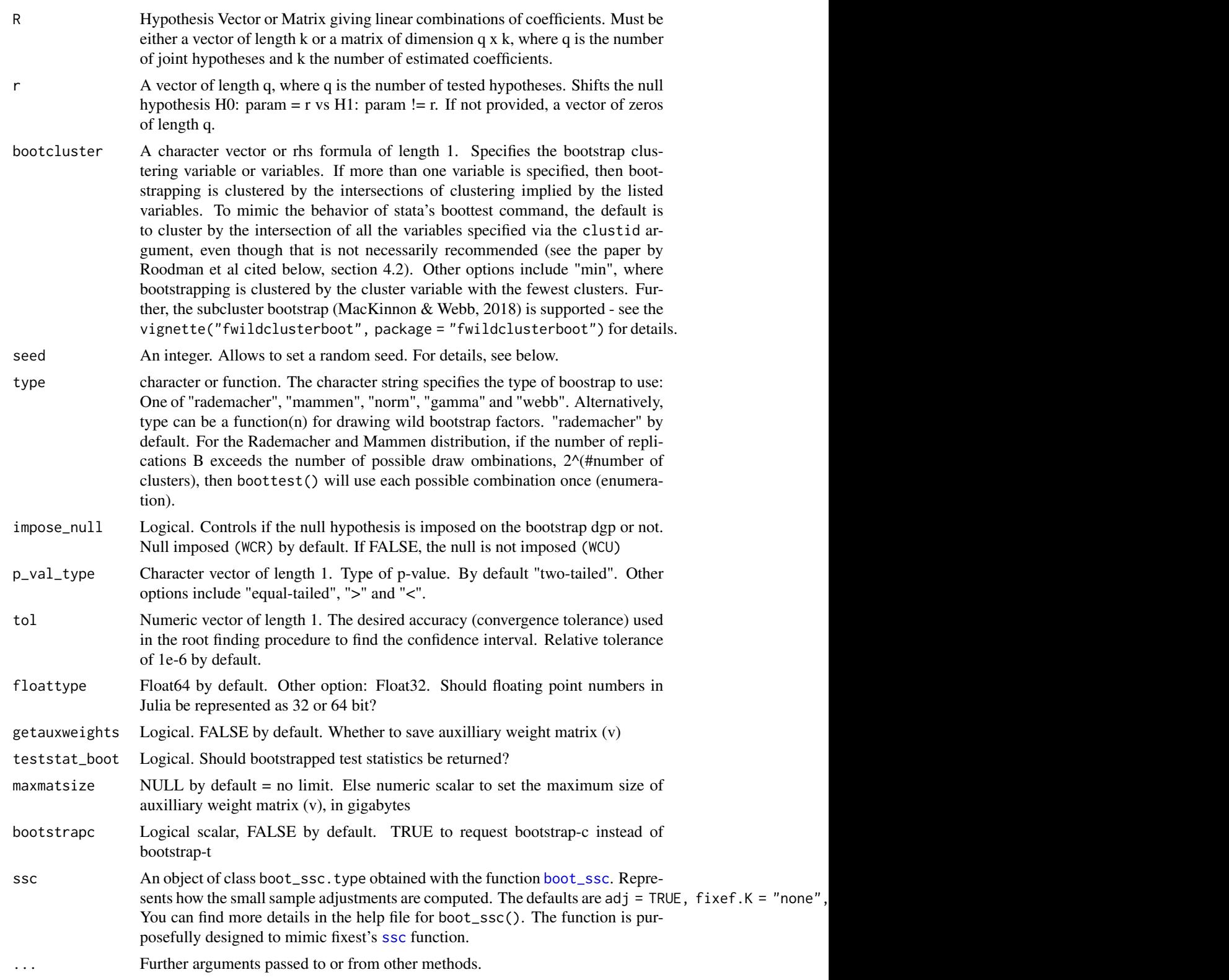

#### mboottest.lm 41

#### Value

An object of class mboottest

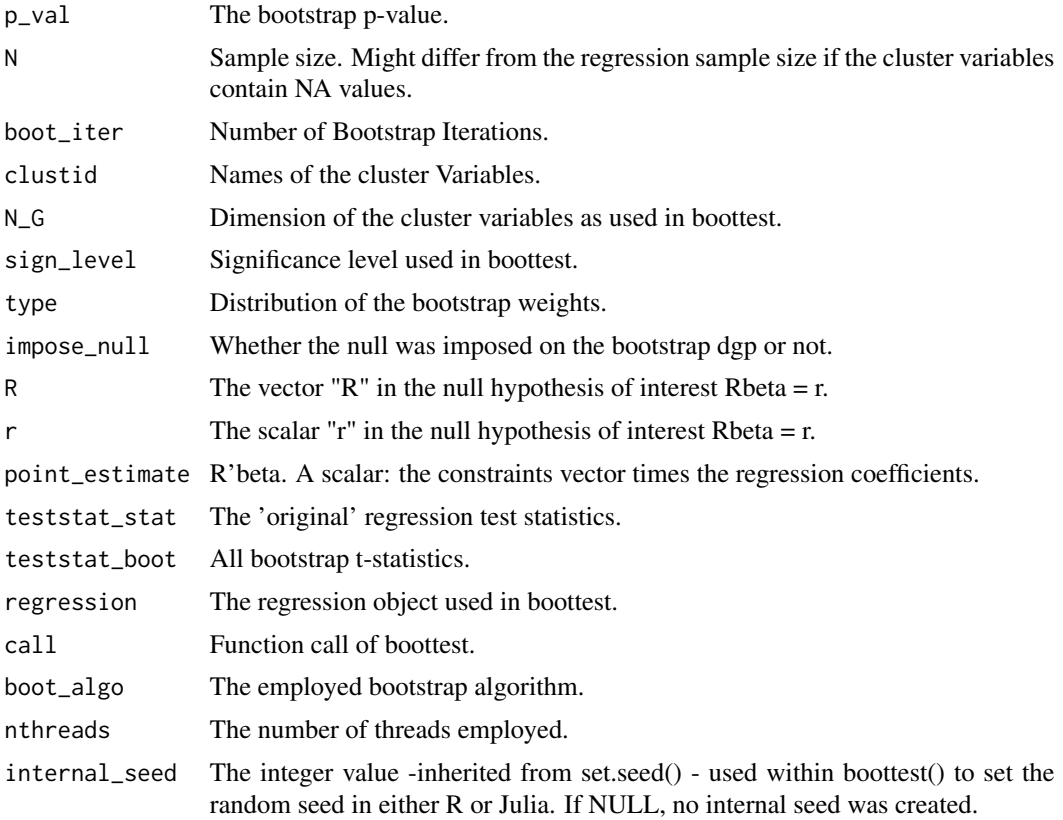

# Setting Seeds

To guarantee reproducibility, you can either use boottest()'s seed function argument, or set a global random seed via

- set.seed() when using
	- 1. the lean algorithm (via boot\_algo = "R-lean") including the heteroskedastic wild bootstrap
	- 2. the wild cluster bootstrap via boot\_algo = "R" with Mammen weights or
	- 3. boot\_algo = "WildBootTests.jl"
- dqrng::dqset.seed() when using boot\_algo = "R" for Rademacher, Webb or Normal weights

# References

Roodman et al., 2019, "Fast and wild: Bootstrap inference in STATA using boottest", The STATA Journal. (<https://journals.sagepub.com/doi/full/10.1177/1536867X19830877>)

Cameron, A. Colin, Jonah B. Gelbach, and Douglas L. Miller. "Bootstrap-based improvements for inference with clustered errors." The Review of Economics and Statistics 90.3 (2008): 414-427.

MacKinnon, James G., and Matthew D. Webb. "The wild bootstrap for few (treated) clusters." The Econometrics Journal 21.2 (2018): 114-135.

MacKinnon, James. "Wild cluster bootstrap confidence intervals." L'Actualite economique 91.1-2 (2015): 11-33.

Webb, Matthew D. Reworking wild bootstrap based inference for clustered errors. No. 1315. Queen's Economics Department Working Paper, 2013.

# Examples

```
## Not run:
library(clubSandwich)
R <- clubSandwich::constrain_zero(2:3, coef(lm_fit))
wboottest <-
  mboottest(
    object = lm_fit,
    clustid = "group_id1",
    B = 999,R = R)
generics::tidy(wboottest)
## End(Not run)
```
model\_matrix *enhanced model.matrix functionalities*

# Description

enhanced model.matrix functionalities

# Usage

```
model_matrix(object, ...)
```
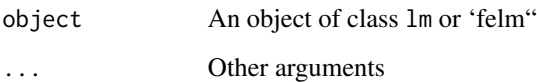

<span id="page-41-0"></span>

<span id="page-42-0"></span>model\_matrix.felm *Enhanced model.matrix for objects of type felm*

# Description

Enhanced model.matrix for objects of type felm

#### Usage

```
## S3 method for class 'felm'
model_matrix(object, type, collin.rm = TRUE, ...)
```
# Arguments

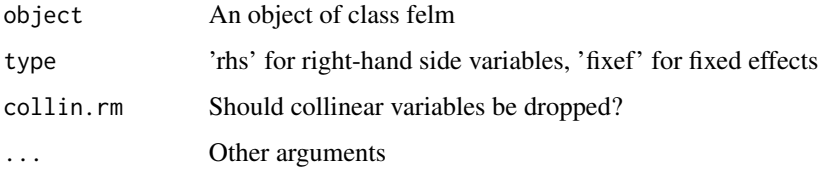

model\_matrix.fixest *Enhanced model.matrix for objects of type fixest*

# Description

Enhanced model.matrix for objects of type fixest

#### Usage

```
## S3 method for class 'fixest'
model_matrix(object, type, collin.rm = TRUE, ...)
```
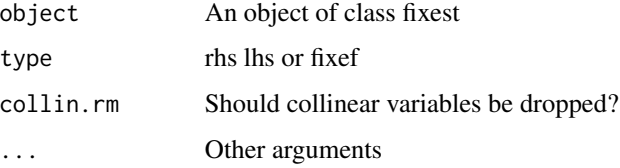

<span id="page-43-0"></span>

Enhanced model.matrix for objects of type lm

# Usage

```
## S3 method for class 'lm'
model_matrix(object, collin.rm = TRUE, ...)
```
# Arguments

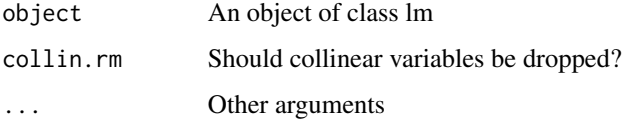

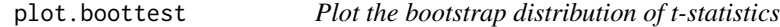

# Description

Plot the bootstrap distribution of t-statistics

#### Usage

## S3 method for class 'boottest'  $plot(x, \ldots)$ 

# Arguments

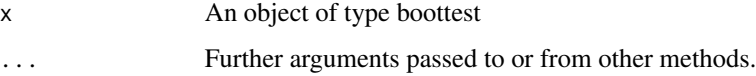

# Value

A plot of bootstrap t-statistics under different null hypotheses

<span id="page-44-0"></span>

preprocess2 is a S3 method that fetches data from several model objectects for use with boottest().

#### Usage

```
preprocess2(object, ...)
```
# Arguments

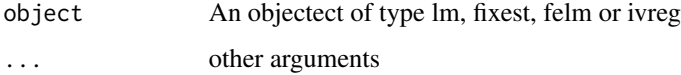

# Value

An object of class preprocess2.

setBoottest\_boot\_algo *Sets the bootstrap algo to be run via* boottest() *and* waldboottest()

# Description

Sets the bootstrap algo to be run via boottest() and waldboottest()

# Usage

```
setBoottest_boot_algo(boot_algo)
```
# Arguments

boot\_algo Character scalar. Either 'R' or 'WildBootTests.jl'. Default is 'R'

#### Value

No return value

<span id="page-45-0"></span>

S3 method to summarize objects of class boottest

# Usage

```
## S3 method for class 'boottest'
summary(object, digits = 3, ...)
```
# Arguments

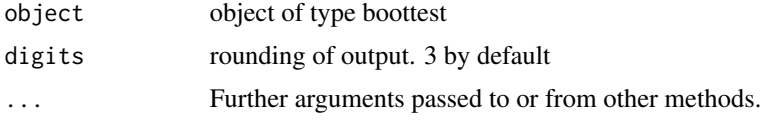

# Value

Returns result summaries for objects of type boottest

summary.mboottest *S3 method to summarize objects of class mboottest*

# Description

S3 method to summarize objects of class mboottest

#### Usage

## S3 method for class 'mboottest' summary(object, digits = 3, ...)

# Arguments

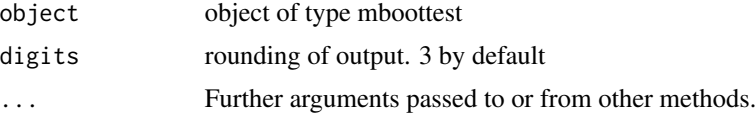

# Value

Returns result summaries for objects of type mboottest

<span id="page-46-0"></span>tidy.boottest *S3 method to summarize objects of class boottest into tidy data.frame*

# Description

S3 method to summarize objects of class boottest into tidy data.frame

#### Usage

```
## S3 method for class 'boottest'
tidy(object, ...)
```
# Arguments

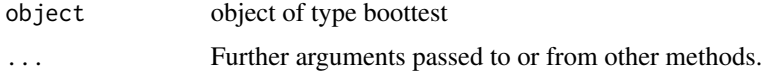

# Value

A tidy data.frame with estimation results for objects of type boottest

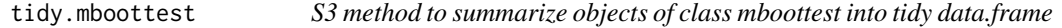

# Description

S3 method to summarize objects of class mboottest into tidy data.frame

# Usage

## S3 method for class 'mboottest' tidy(object, ...)

# Arguments

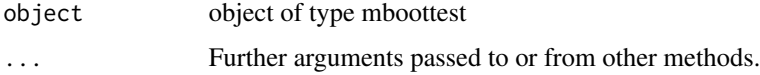

#### Value

A tidy data.frame with estimation results for objects of type mboottest

<span id="page-47-0"></span>

Transform vectors of all types safely to integer vectors

# Usage

to\_integer(vec)

# Arguments

vec A vector

#### Value

An integer vector

voters *Random example data set*

# Description

Random example data set

# Usage

data(voters)

# Format

An object of class data. frame with 300 rows and 13 columns.

# Examples

data(voters)

# <span id="page-48-0"></span>Index

∗ datasets voters, [48](#page-47-0) .onLoad, [3](#page-2-0) boot\_algo1, [23](#page-22-0) boot\_algo2, [25](#page-24-0) boot\_ssc, *[6](#page-5-0)*, *[11](#page-10-0)*, *[17](#page-16-0)*, *[21](#page-20-0)*, [26,](#page-25-0) *[34](#page-33-0)*, *[37](#page-36-0)*, *[40](#page-39-0)* boottest, [3](#page-2-0) boottest.felm, *[4](#page-3-0)*, [4](#page-3-0) boottest.fixest, *[4](#page-3-0)*, [9](#page-8-0) boottest.ivreg, *[4](#page-3-0)*, [15](#page-14-0) boottest.lm, *[4](#page-3-0)*, [19](#page-18-0) cpp\_get\_nb\_threads, [27](#page-26-0) create\_data, [27](#page-26-0) eigenMapMatMult, [28](#page-27-0) get\_bootstrap\_pvalue, [29](#page-28-0) get\_seed, [29](#page-28-0) get\_ssc, [30](#page-29-0) glance.boottest, [30](#page-29-0) mboottest, [31](#page-30-0) mboottest.felm, *[32](#page-31-0)*, [32](#page-31-0) mboottest.fixest, *[32](#page-31-0)*, [35](#page-34-0) mboottest.lm, *[32](#page-31-0)*, [39](#page-38-0) model\_matrix, [42](#page-41-0) model\_matrix.felm, [43](#page-42-0) model\_matrix.fixest, [43](#page-42-0) model\_matrix.lm, [44](#page-43-0) plot.boottest, [44](#page-43-0) preprocess2, [45](#page-44-0) setBoottest\_boot\_algo, [45](#page-44-0) ssc, *[6](#page-5-0)*, *[11](#page-10-0)*, *[17](#page-16-0)*, *[21](#page-20-0)*, *[34](#page-33-0)*, *[37](#page-36-0)*, *[40](#page-39-0)* summary.boottest, [46](#page-45-0) summary.mboottest, [46](#page-45-0)

tidy.boottest, [47](#page-46-0)

tidy.mboottest, [47](#page-46-0) to\_integer, [48](#page-47-0)

voters, [48](#page-47-0)